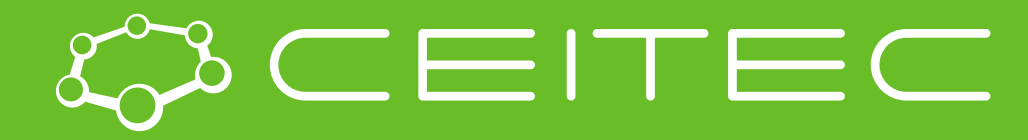

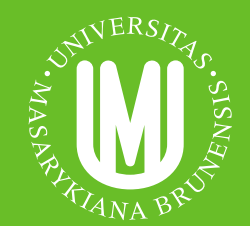

**Central European Institute of Technology BRNO | CZECH REPUBLIC** 

# Vizualizace proteinů a ligandů

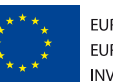

**EUROPEAN UNION** EUROPEAN REGIONAL DEVELOPMENT FUND **INVESTING IN YOUR FUTURE** 

**OP Research and Development for Innovation** 

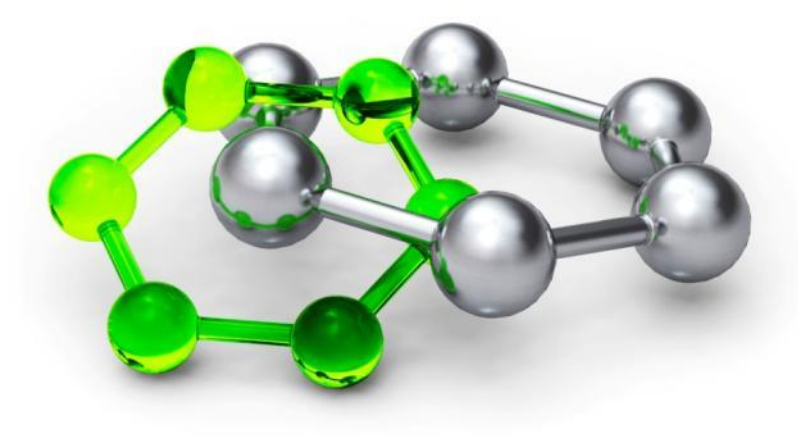

# **MolStar**

- Webová aplikace pro vizualizaci proteinů a ligandů
- Zvládá i extrémně velké systémy
- **E** Integrovaný v Protein Data Bank
- Vyvíjený u nás v Národním centru pro výzkum biomolekul, ve spolupráci s EMBL EBI a RCSB PDB
- <https://molstar.org/>

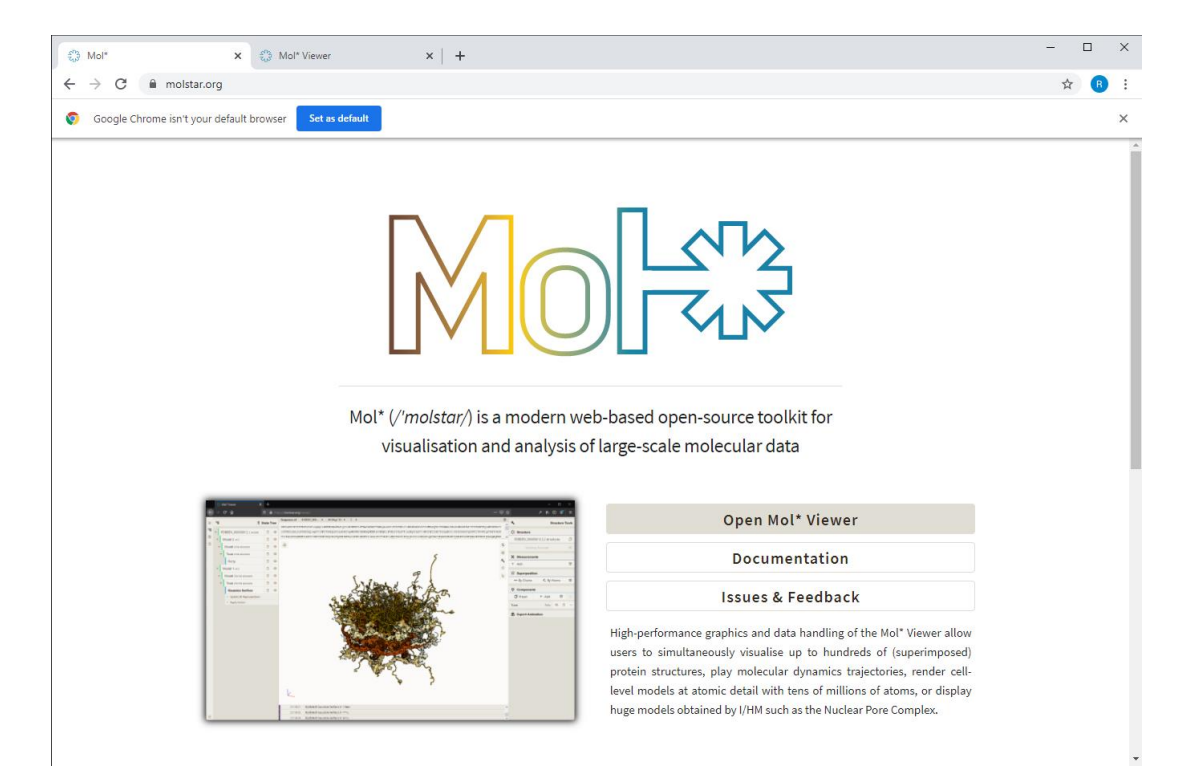

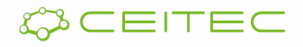

# **MolStar**

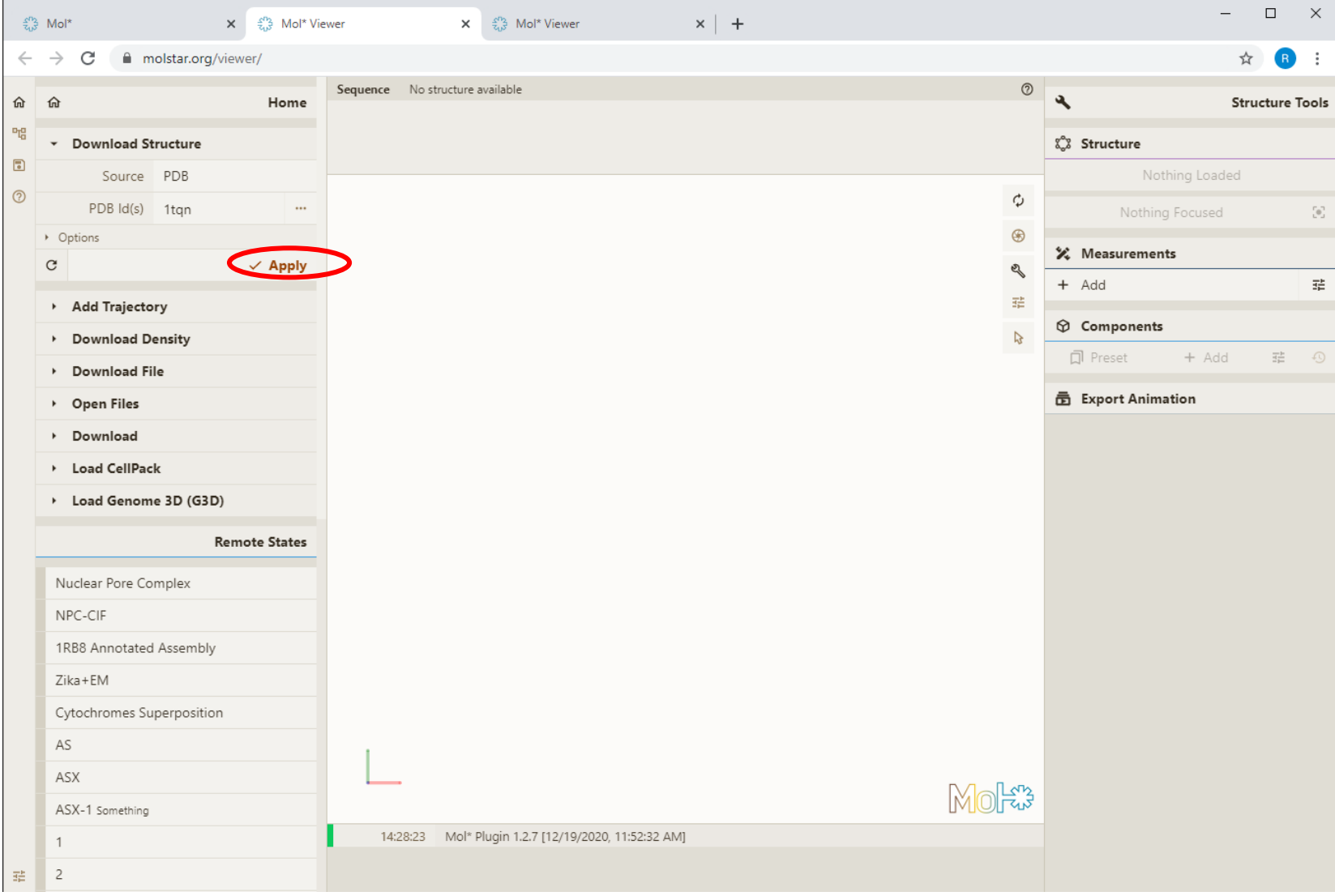

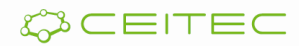

#### Vizualizace 3D souřadic molekuly Vizualizační model cartoon

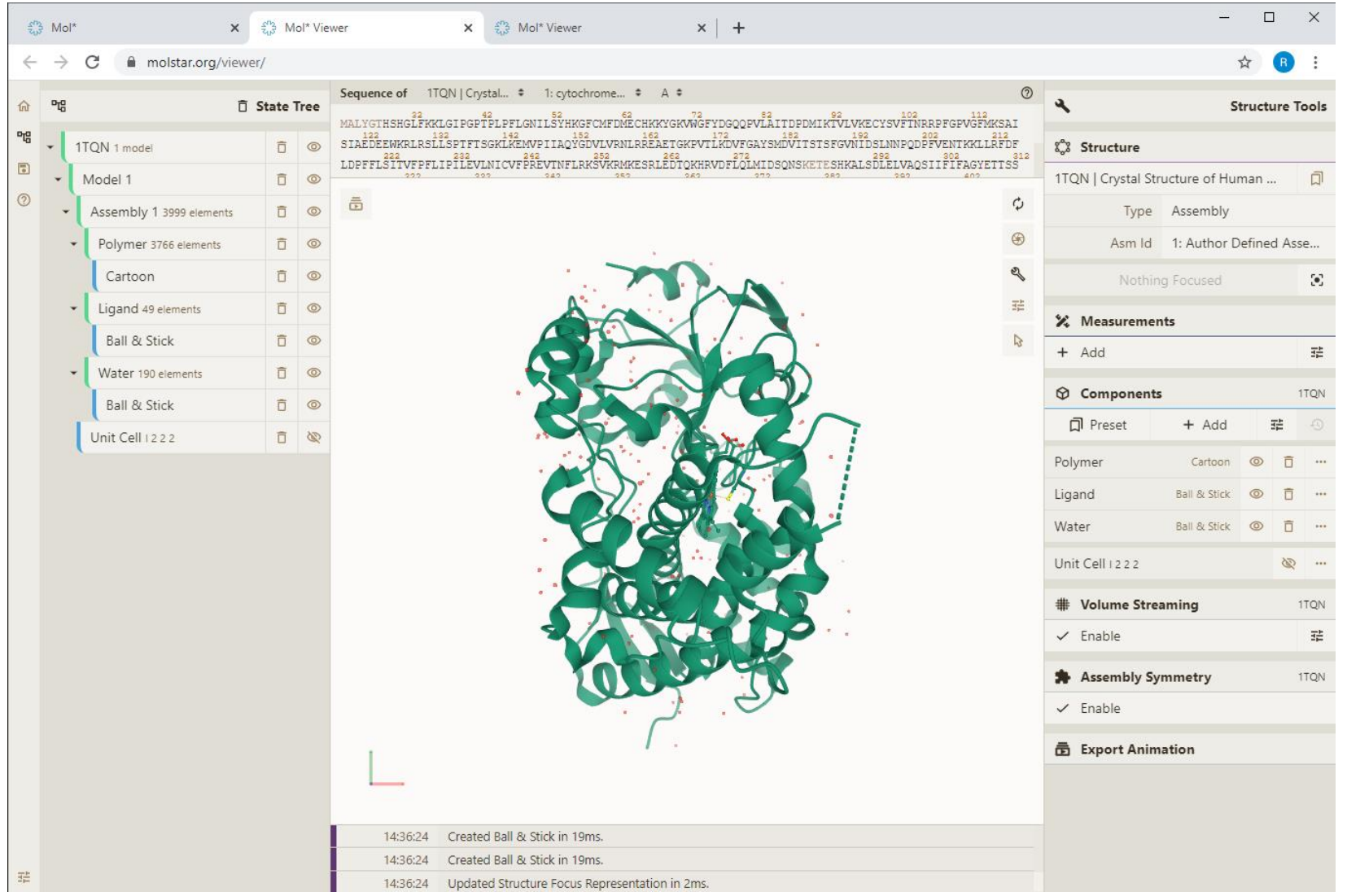

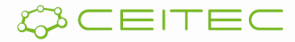

#### Vizualizace 3D souřadic molekuly Volba vizualizačních modelů

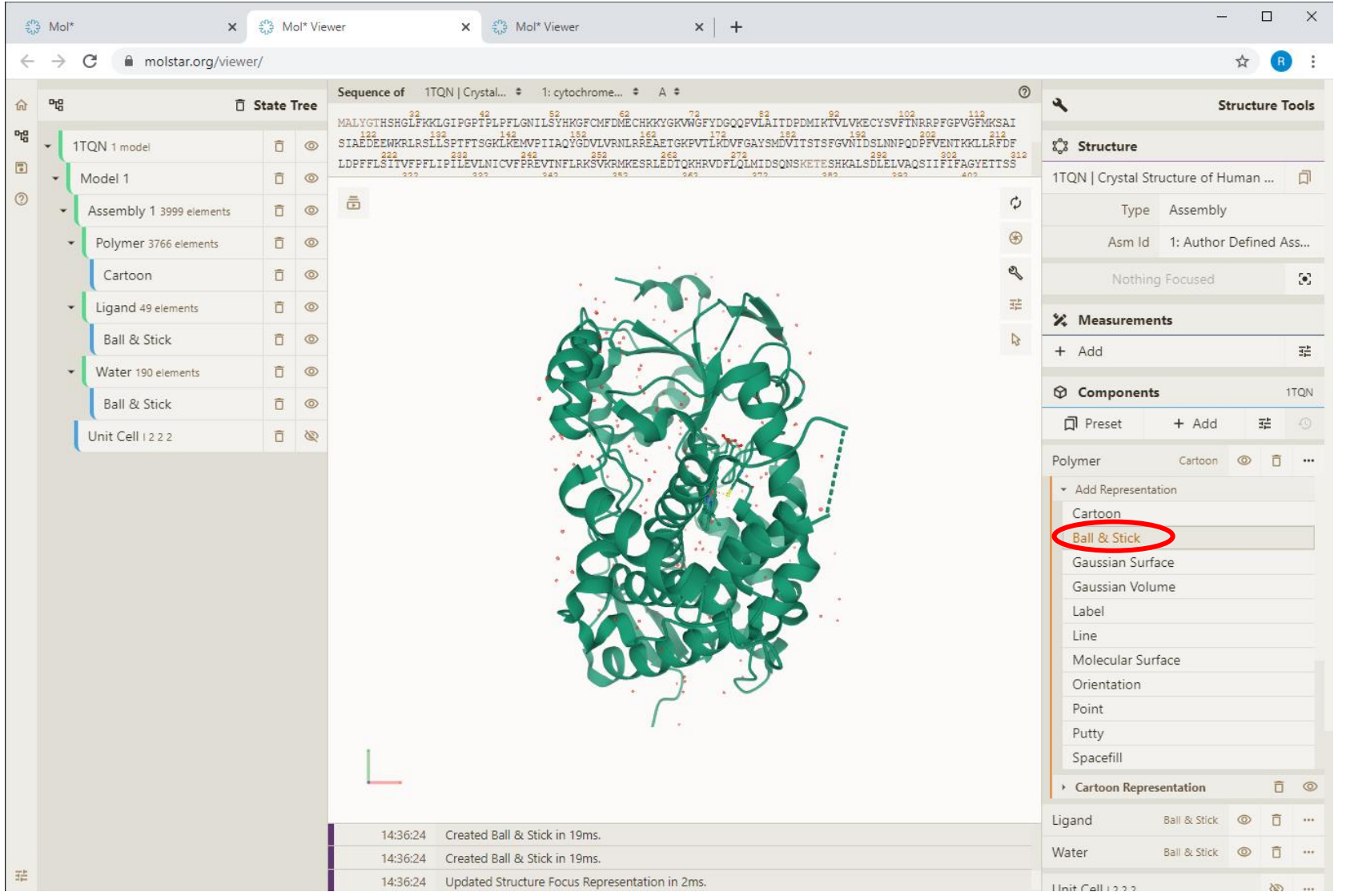

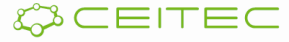

## Vizualizace 3D souřadic molekuly Vizualizační model Ball & Stick

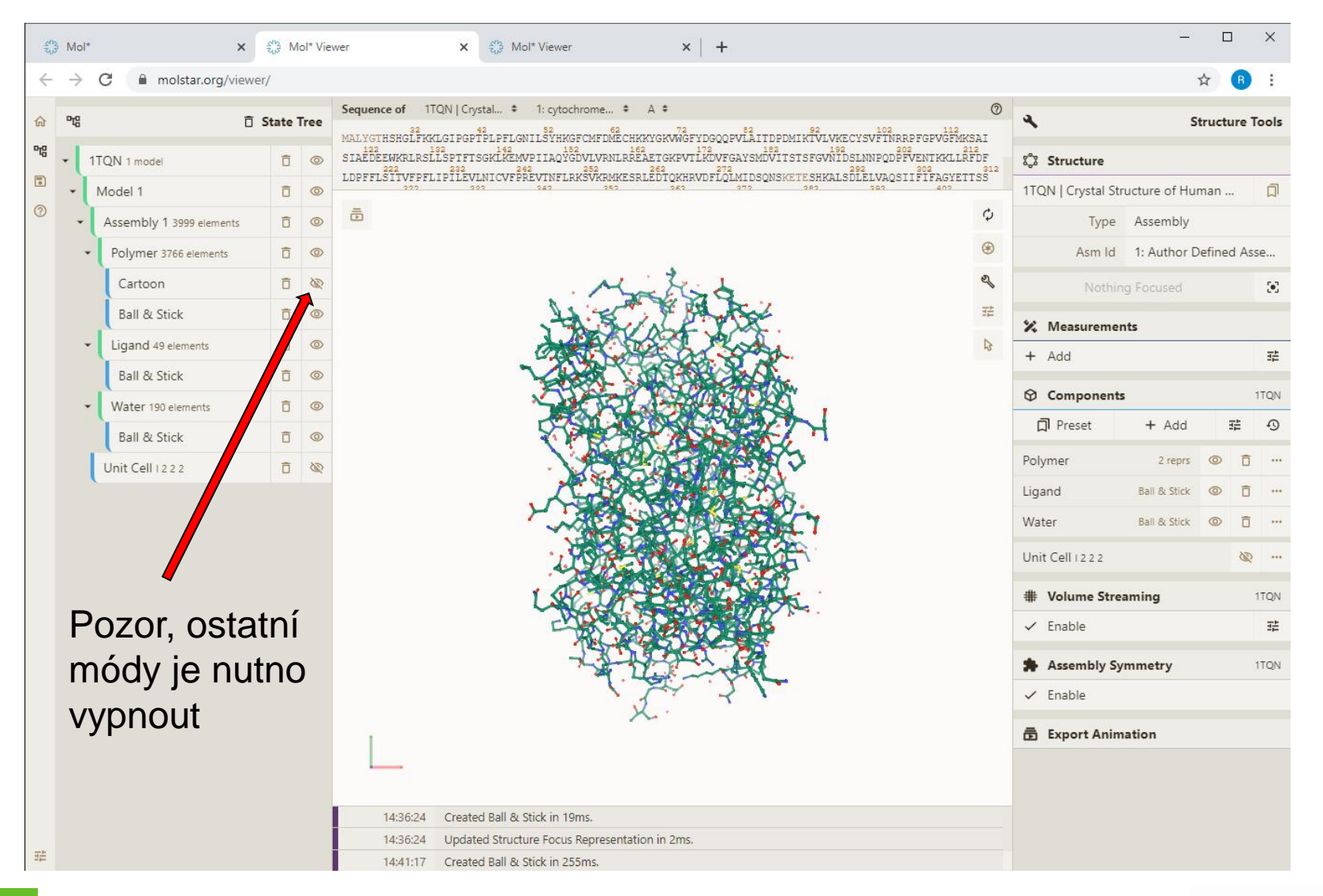

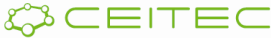

## Vizualizace 3D souřadic molekuly Vizualizační model Line

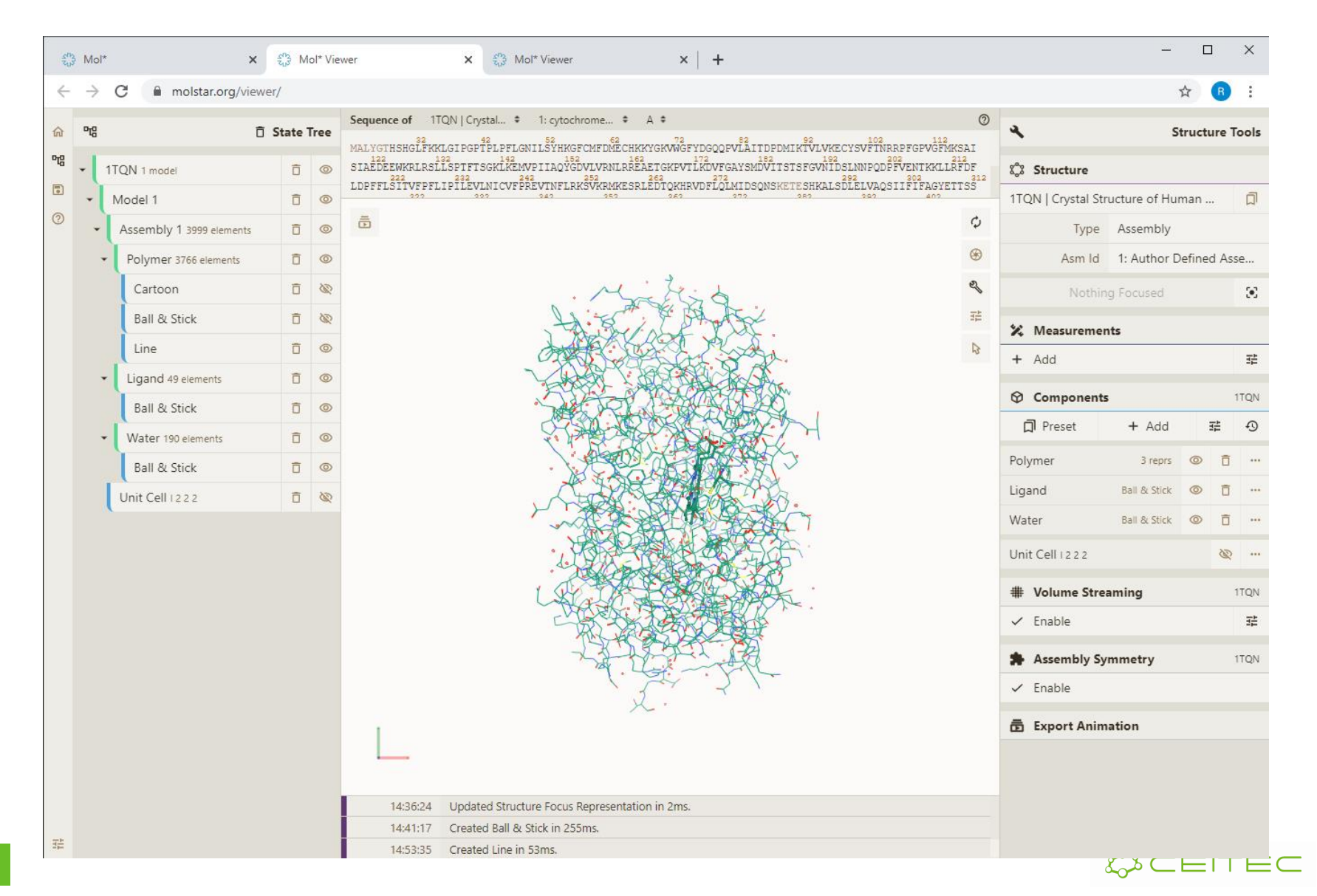

# Vizualizace 3D souřadic molekuly Vizualizační model Putty

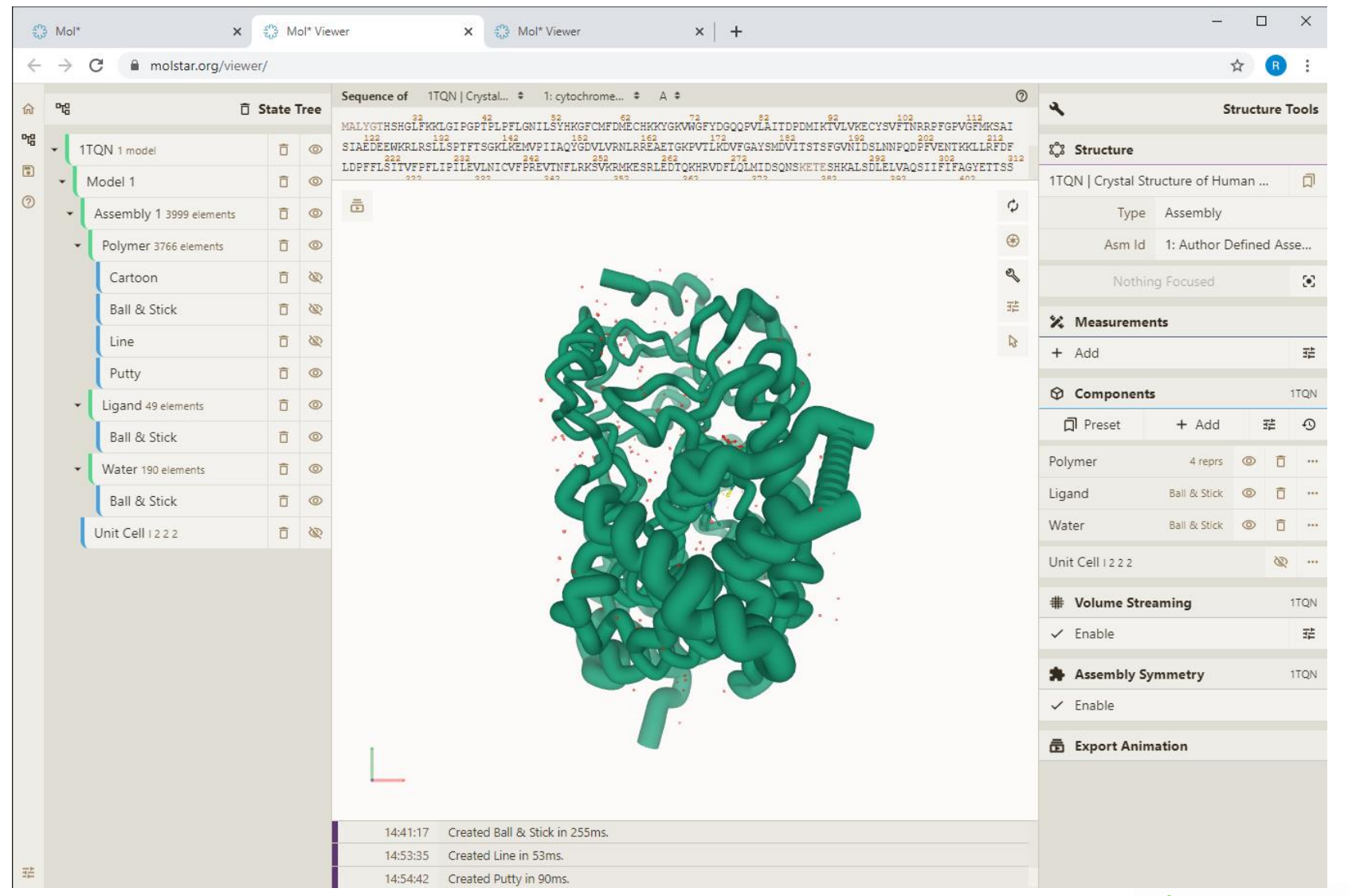

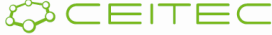

### Vizualizace 3D souřadic molekuly Vizualizační model Spacefil

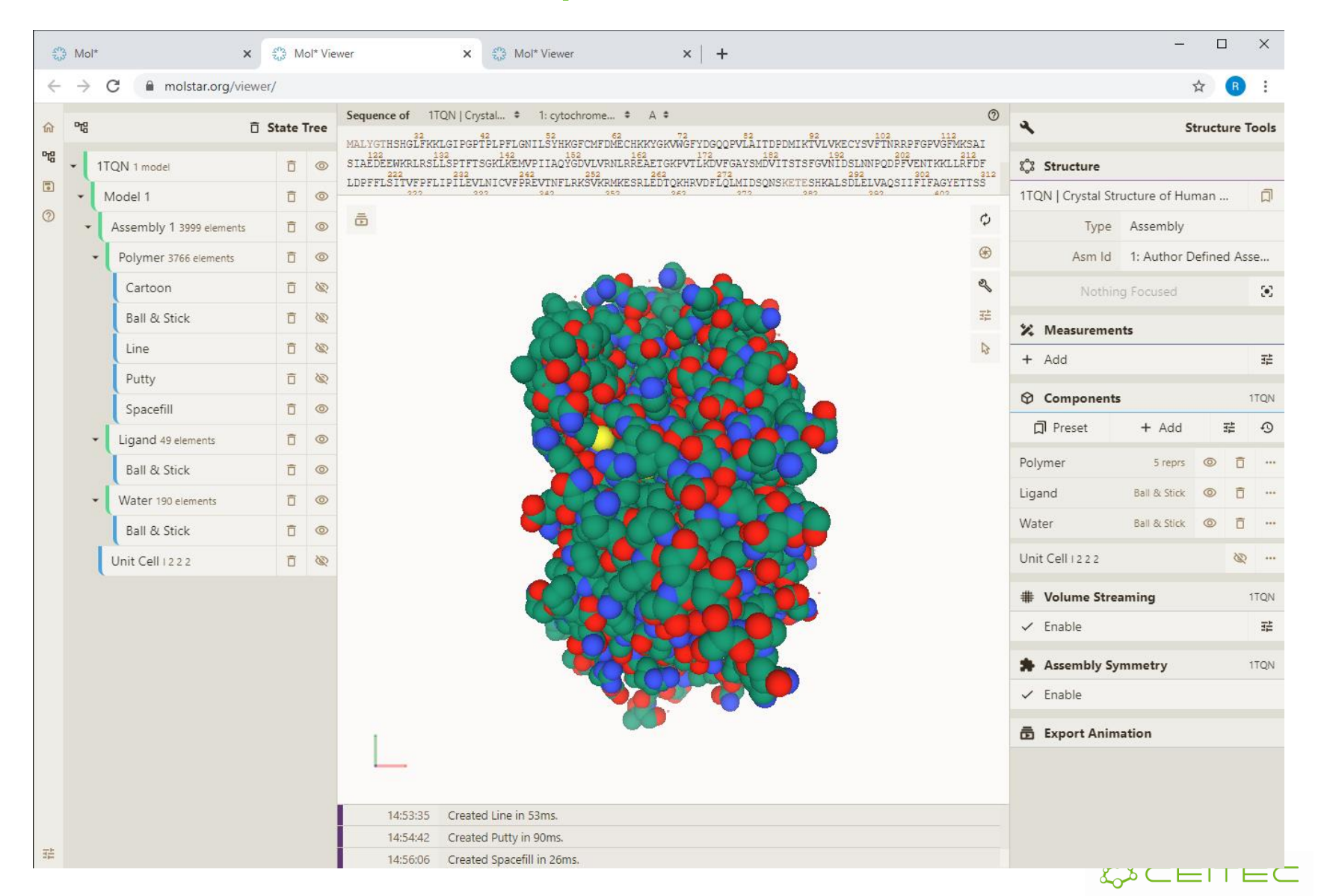

## Vizualizace povrchu molekuly Vizualizační model Molecular Surface

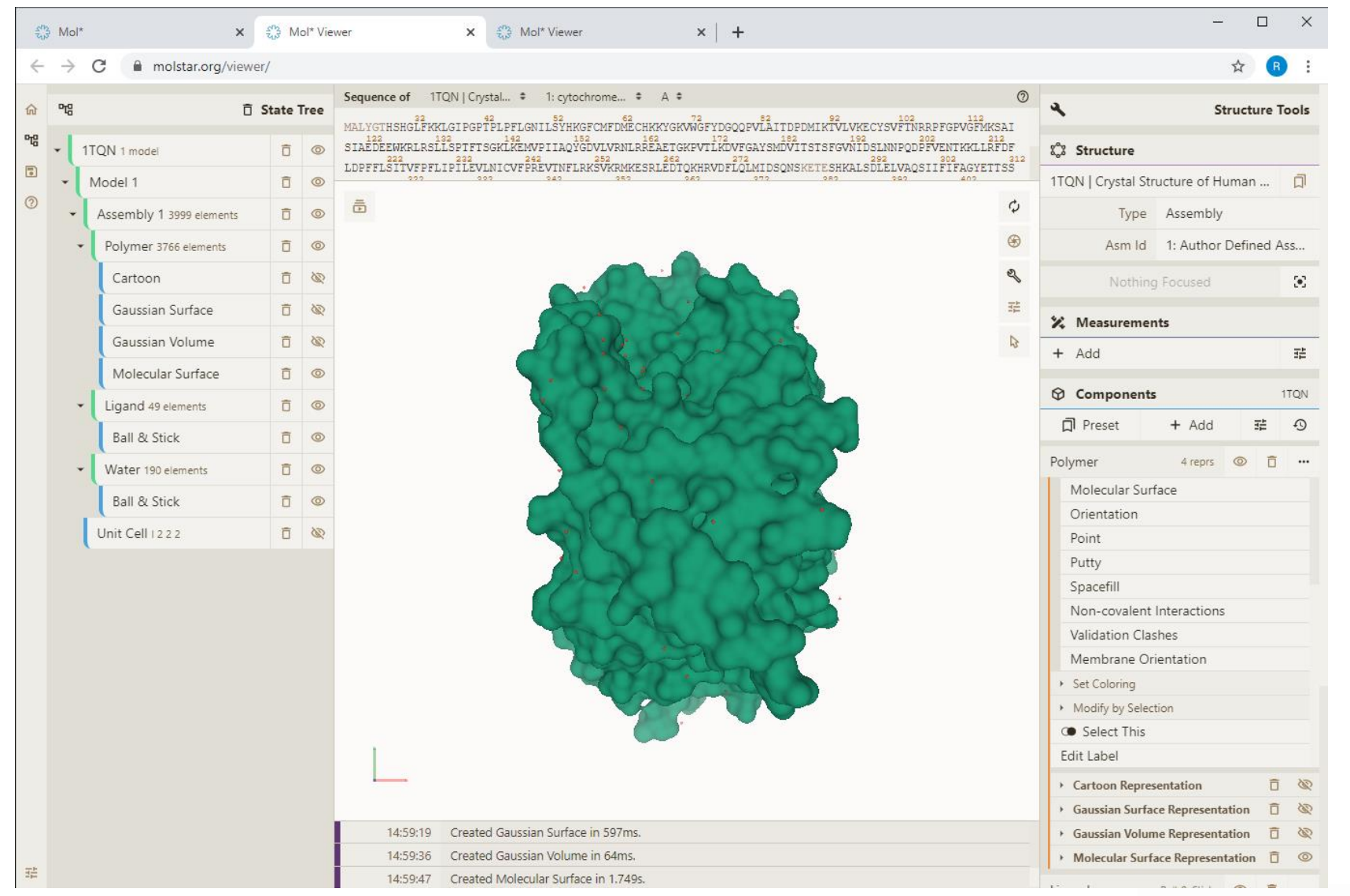

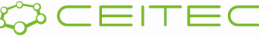

### Vizualizace povrchu molekuly Vizualizační model Gaussian Surface

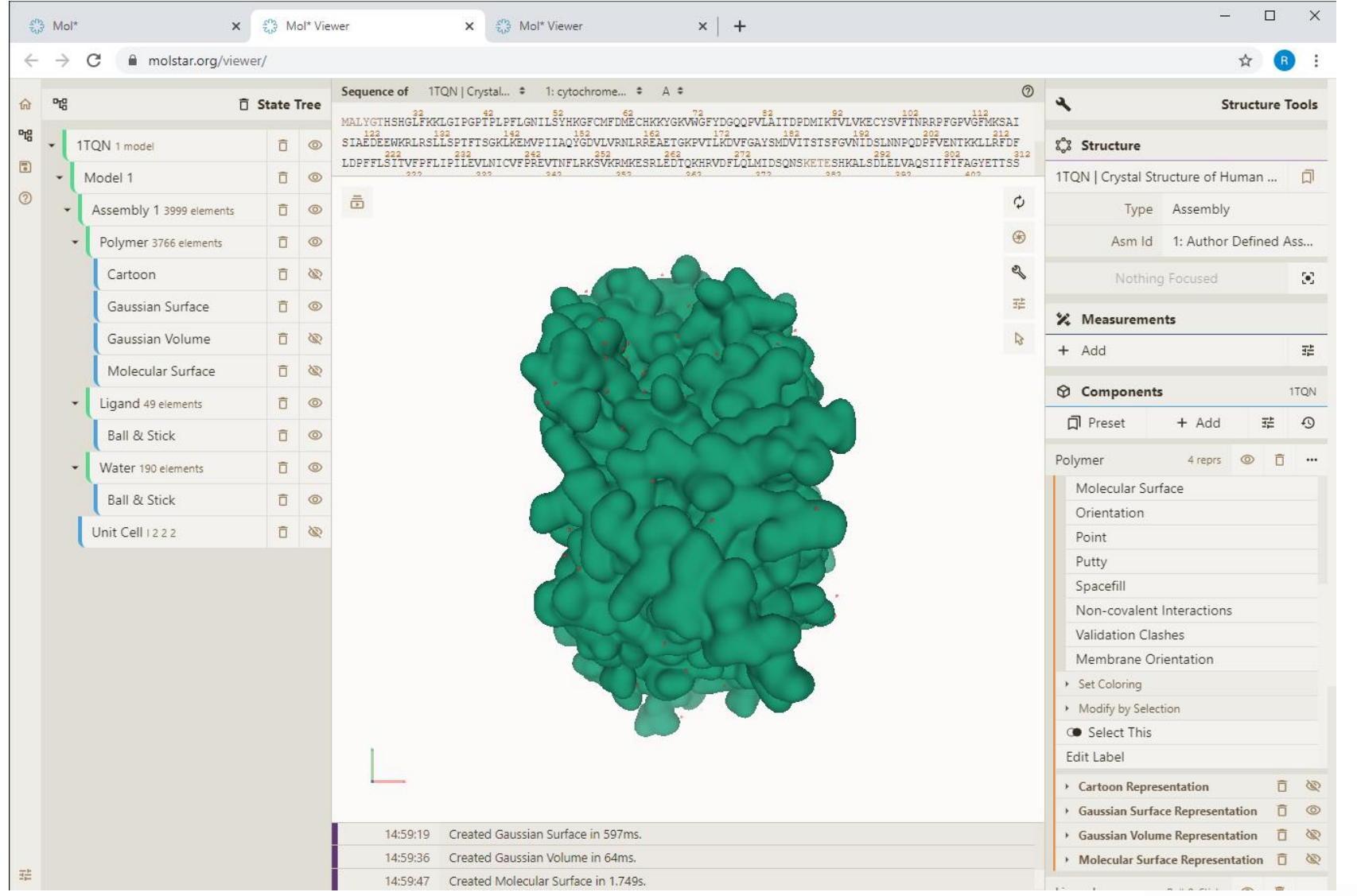

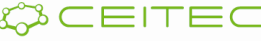

#### Vizualizace povrchu molekuly Vizualizační model Gaussian Volume

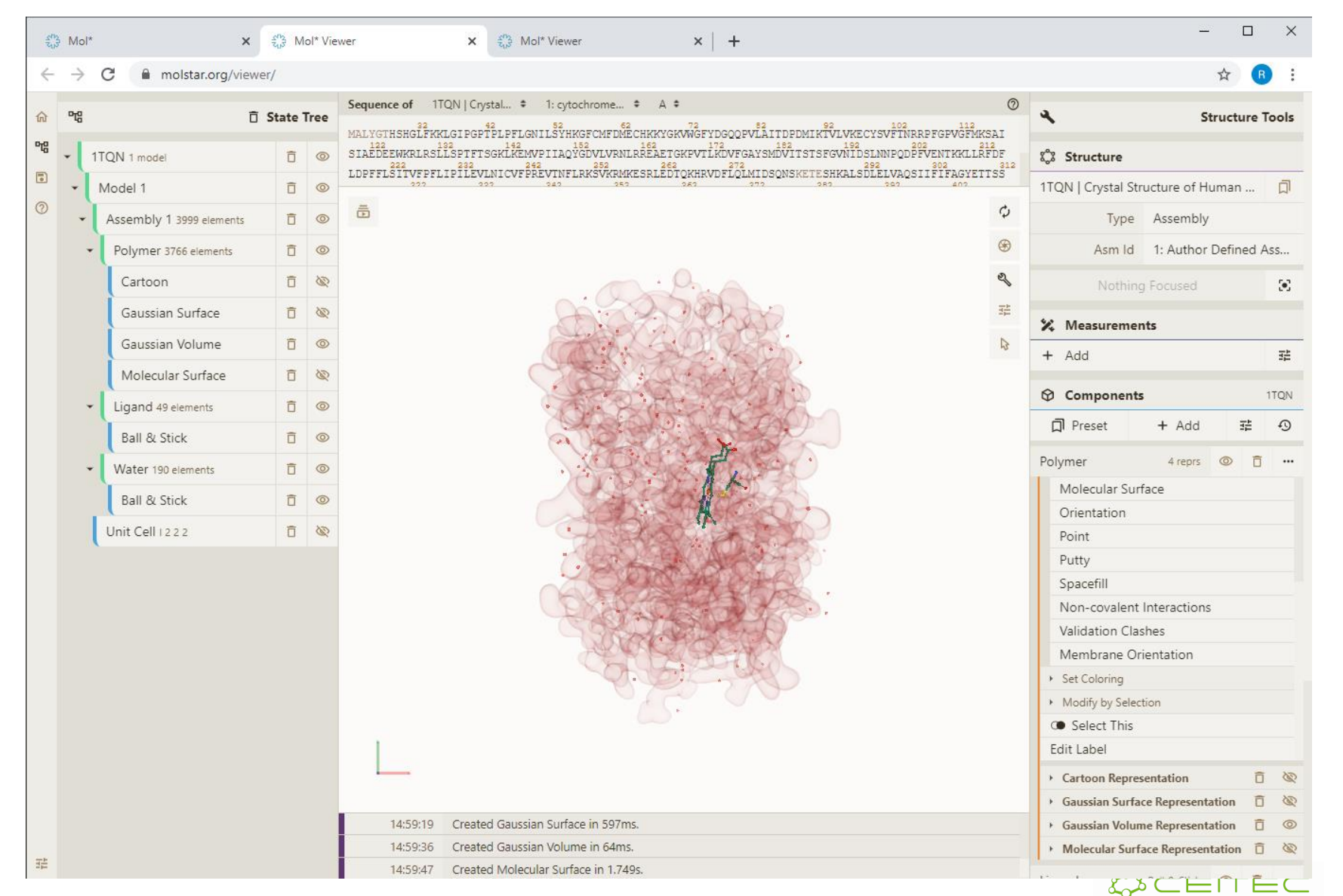

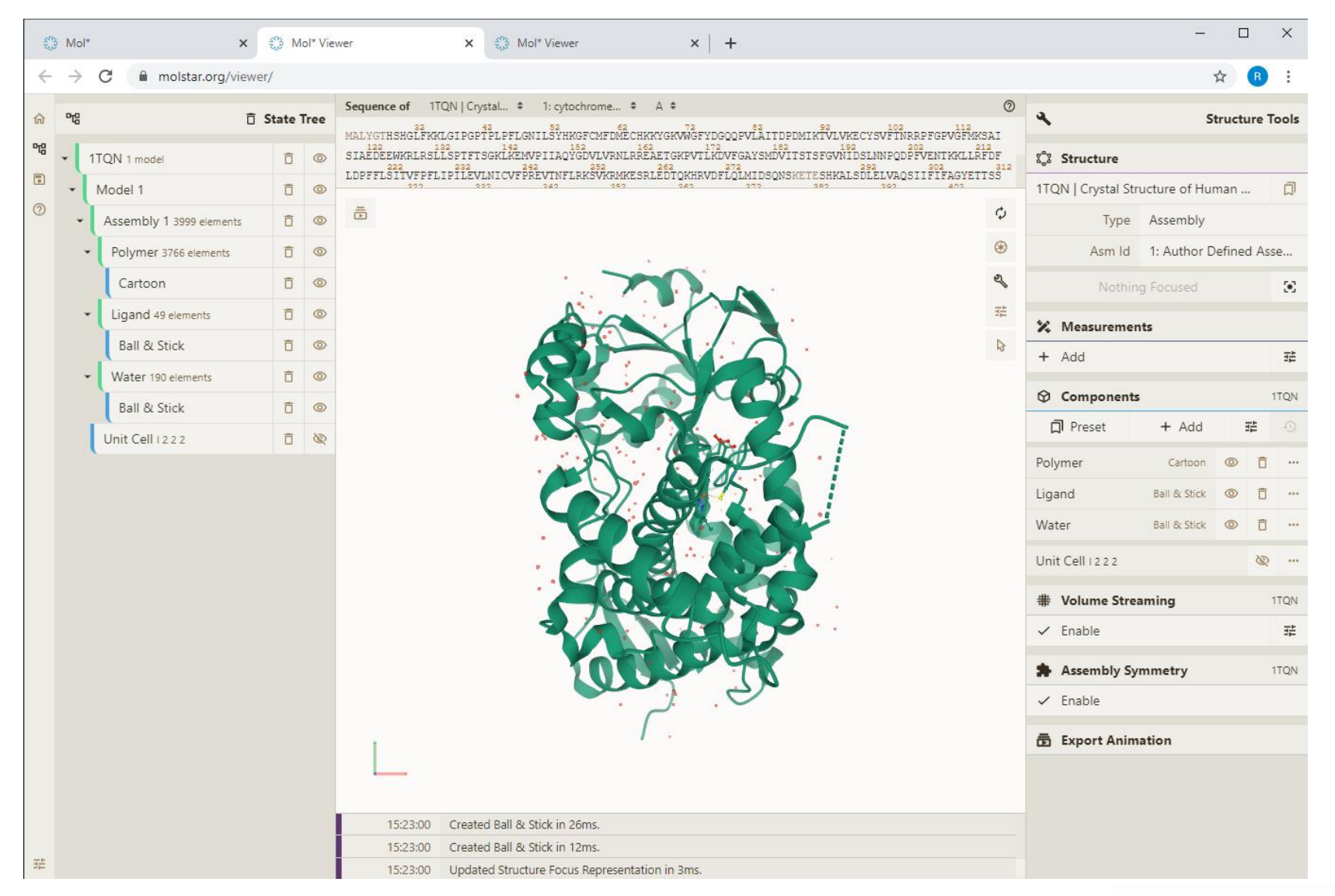

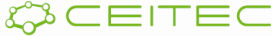

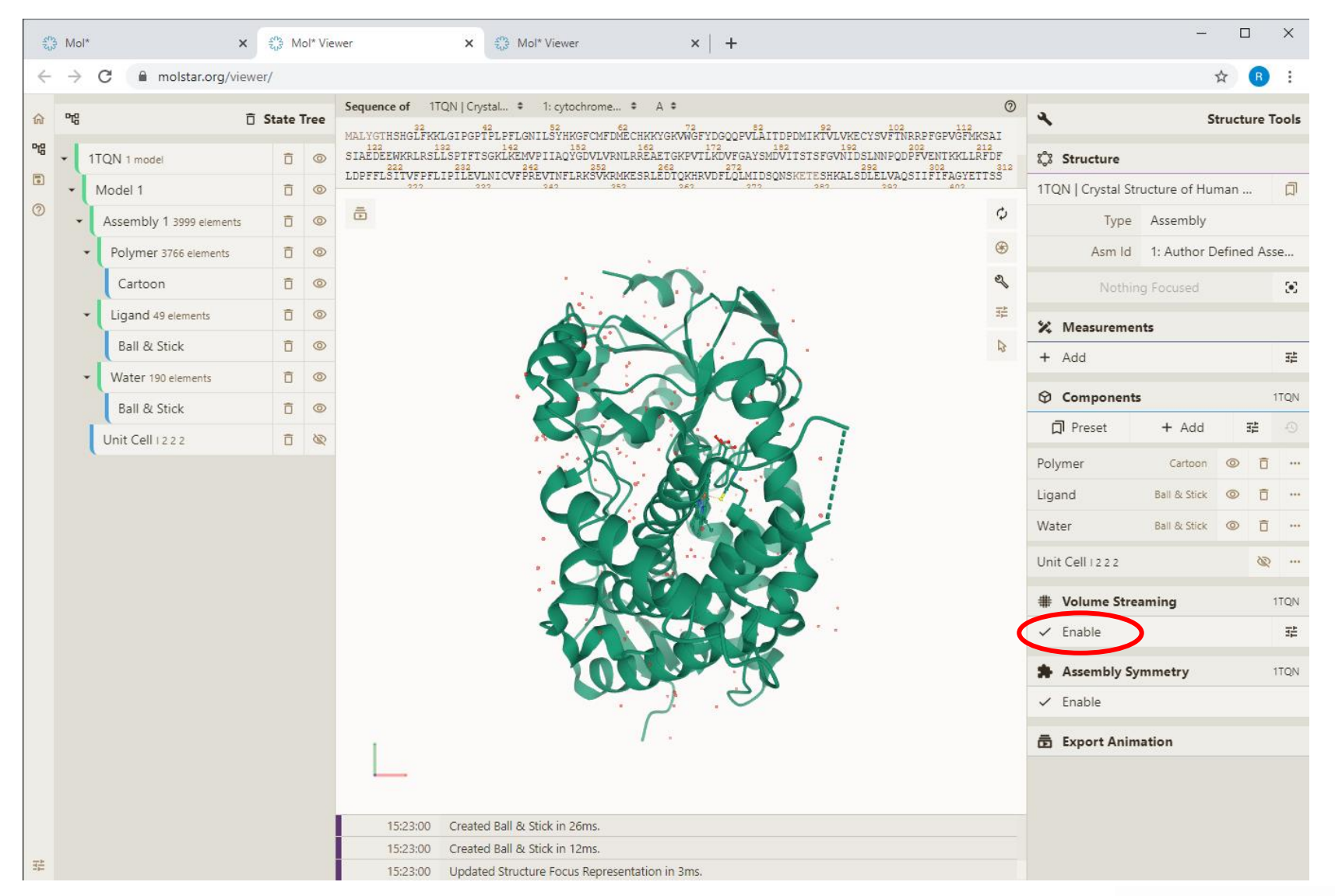

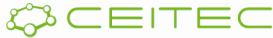

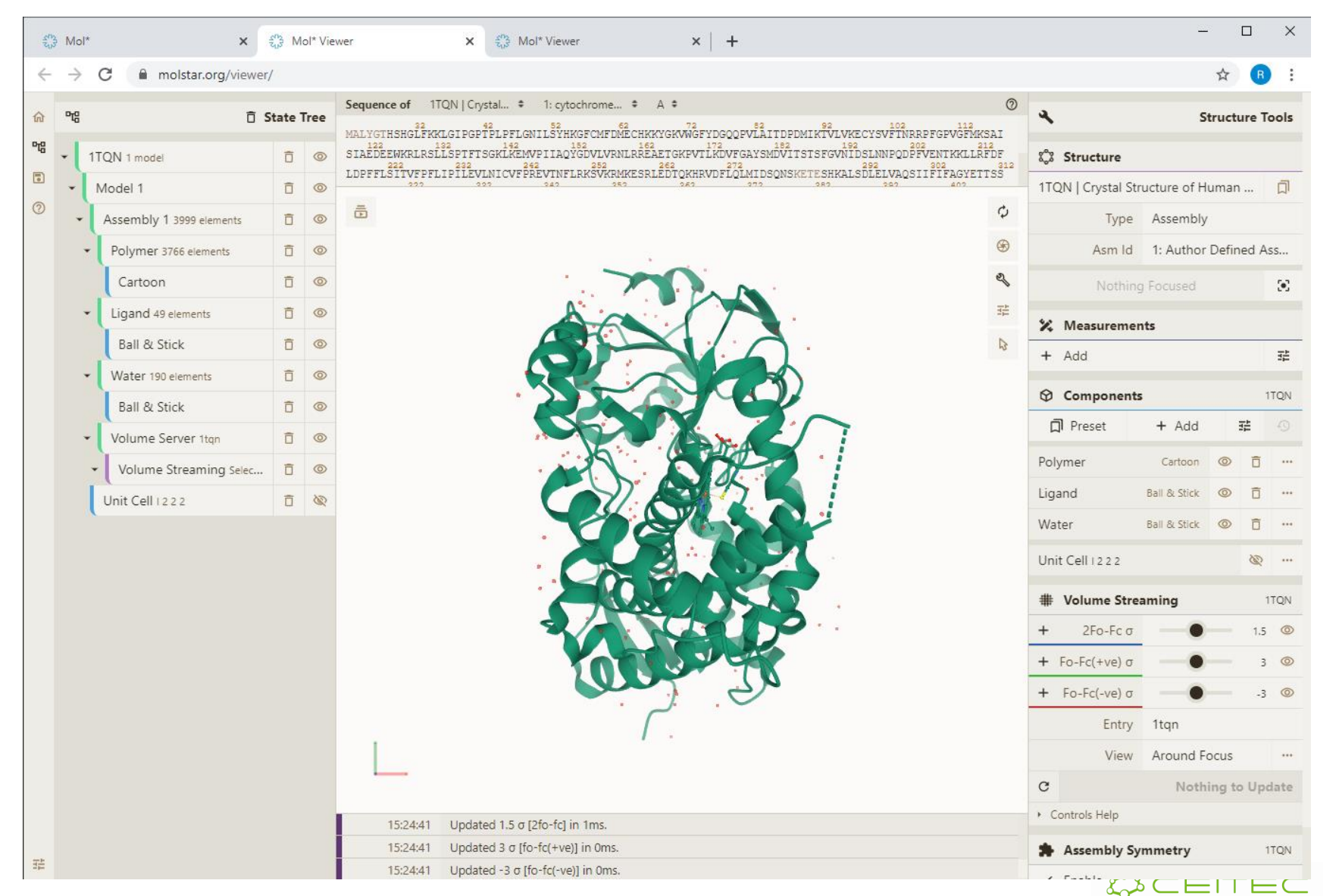

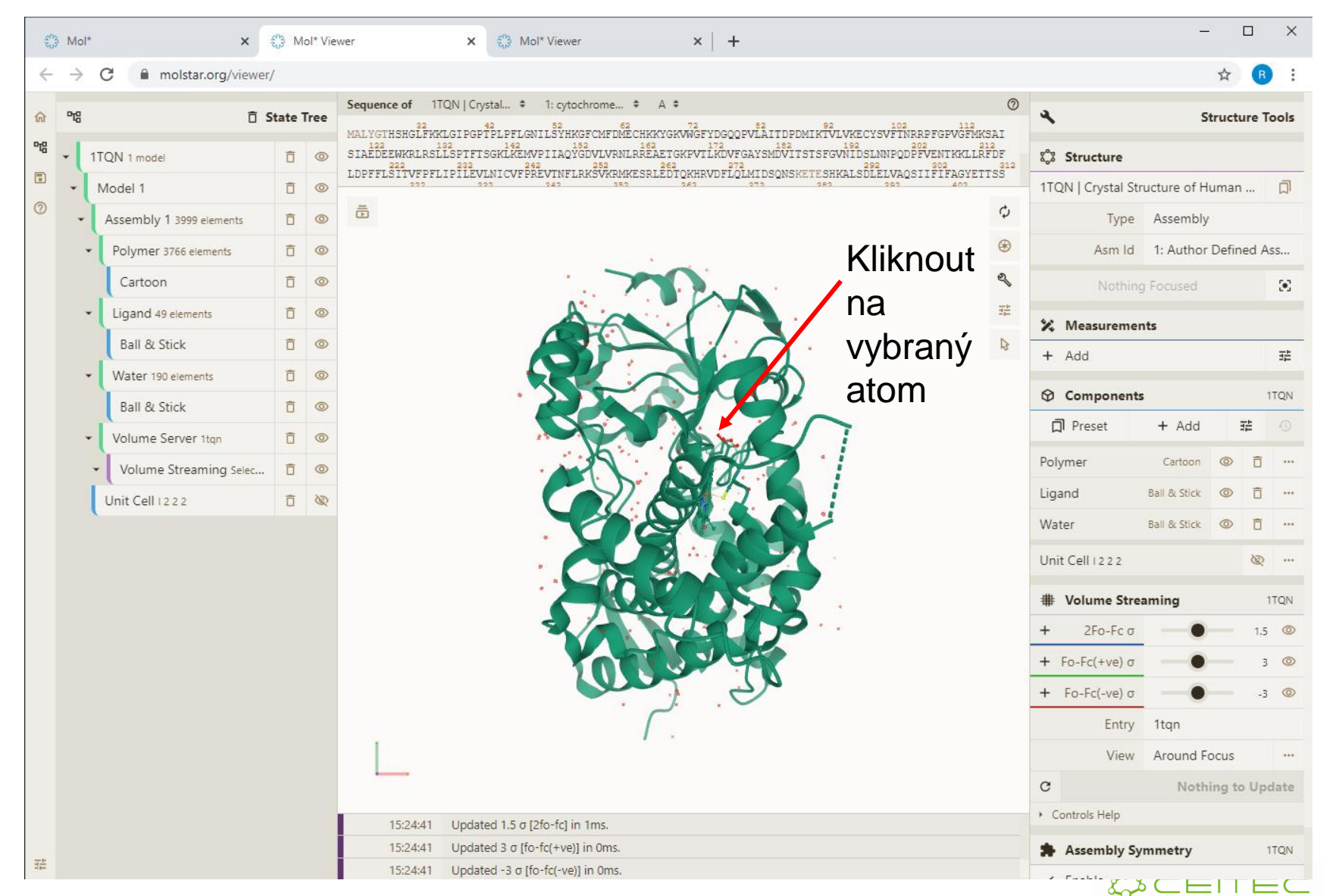

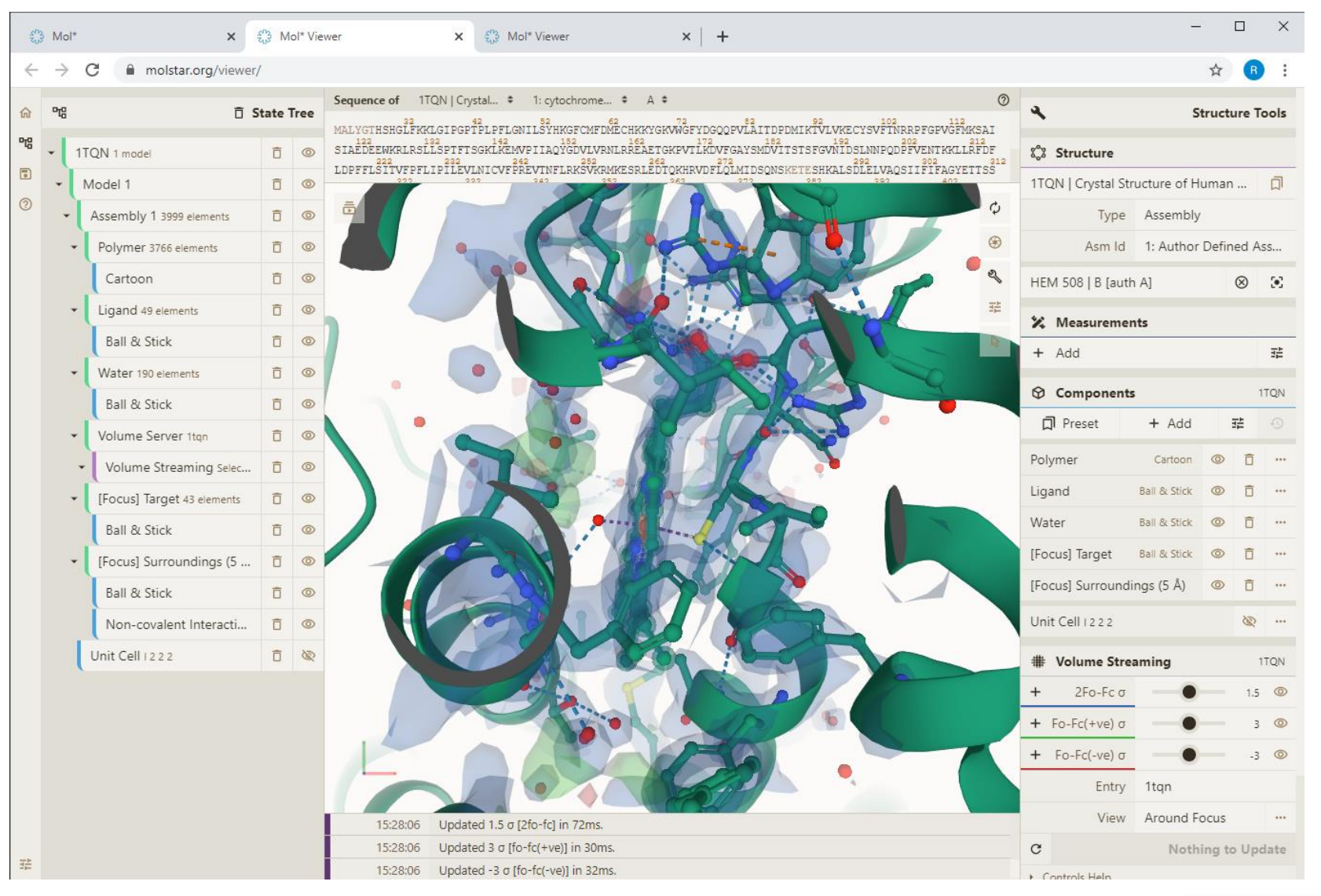

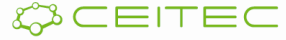

# Vizualizace anotací Obarvení podle vlastností

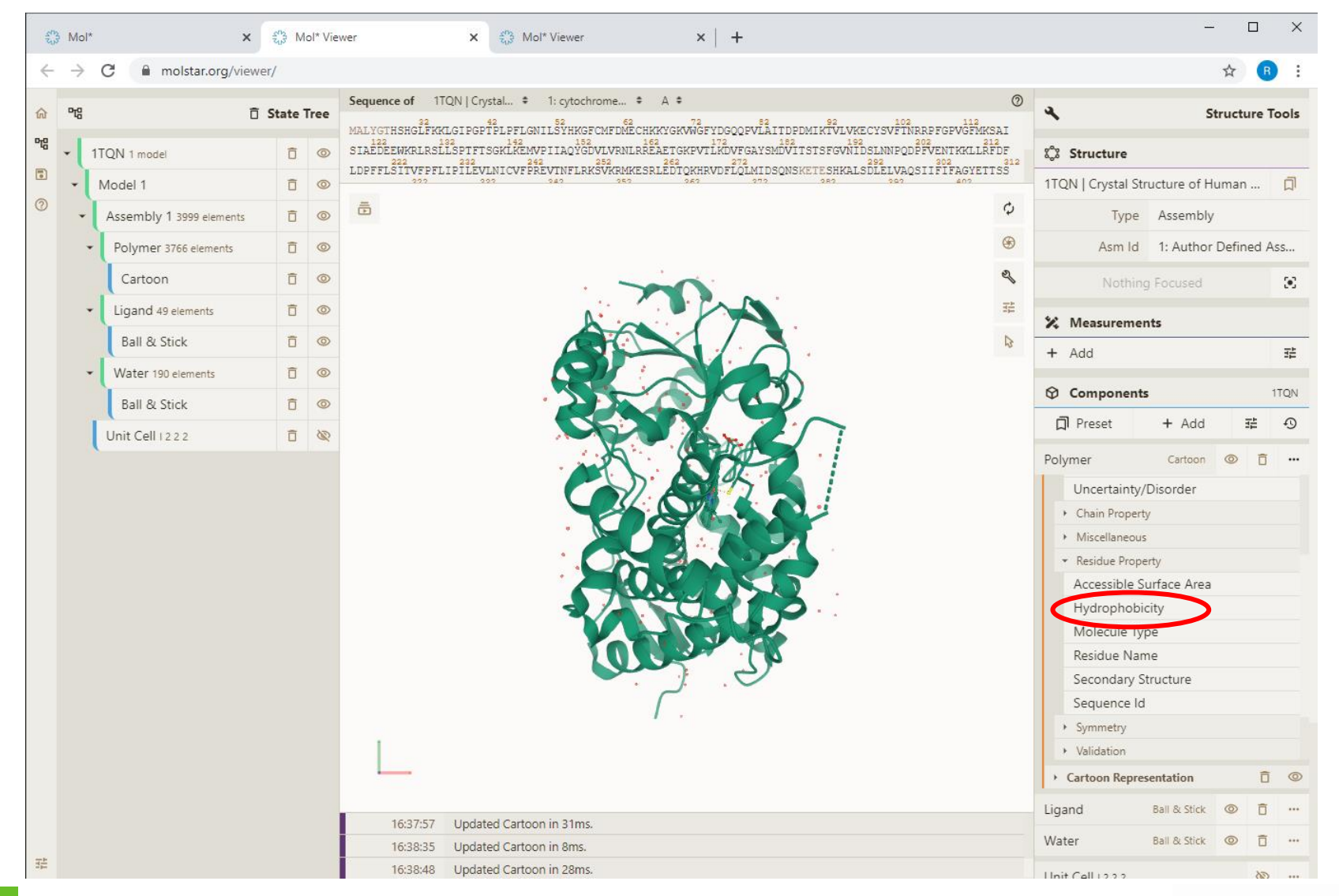

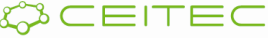

#### Vizualizace anotací Obarvení podle vlastností - hydrofobicita

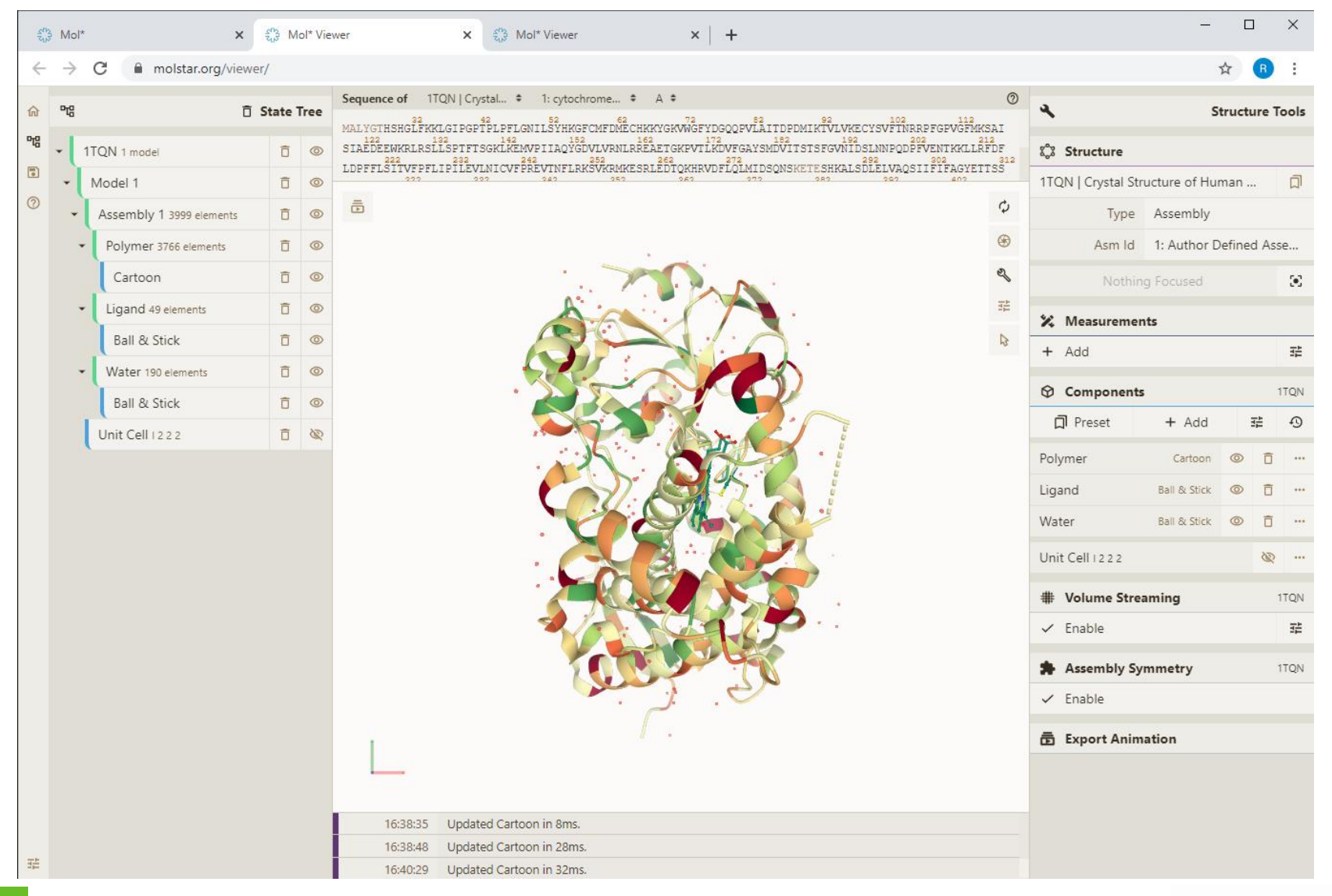

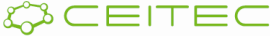

#### Vizualizace anotací Obarvení podle vlastností – kvalita

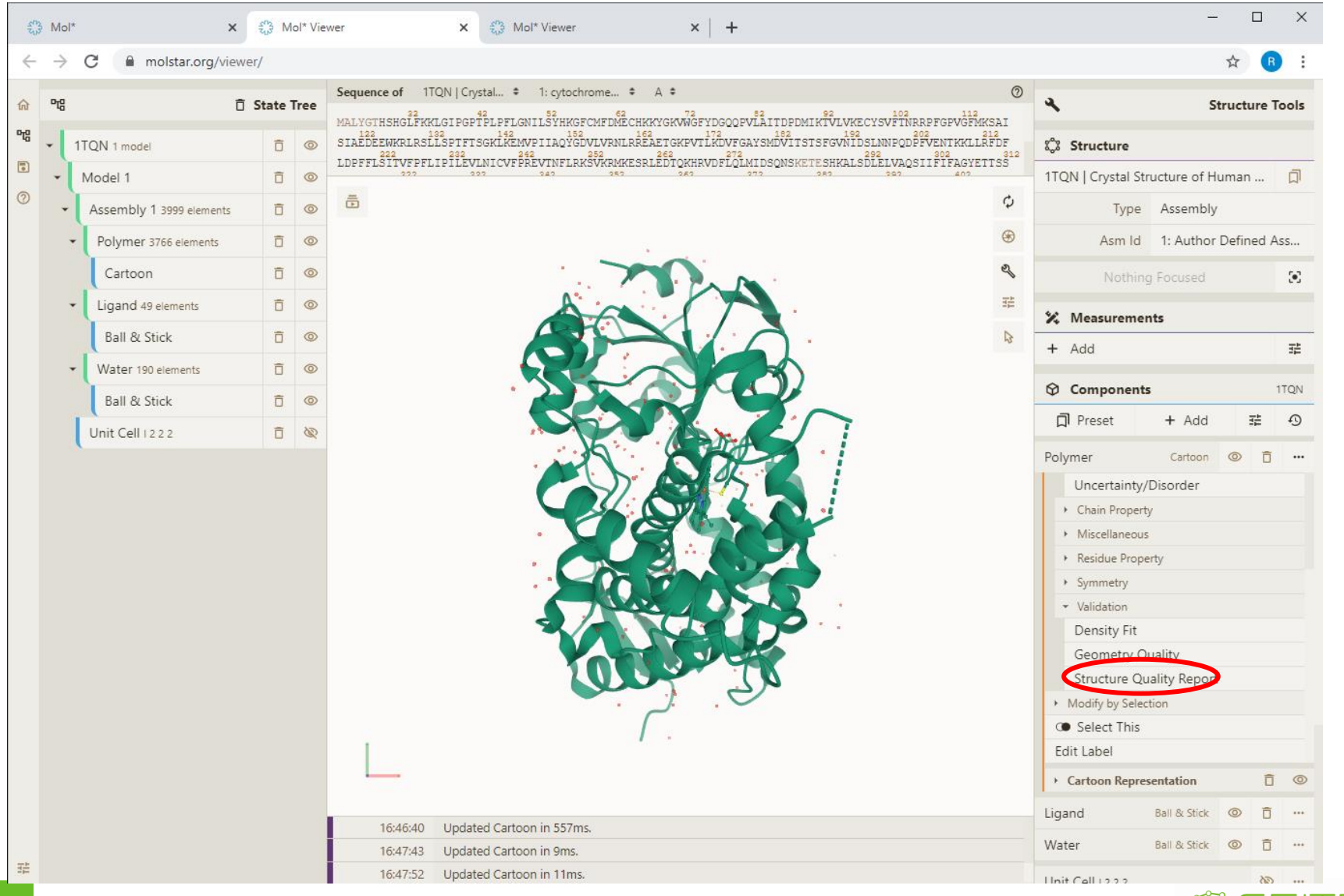

#### Vizualizace anotací Obarvení podle vlastností - kvalita

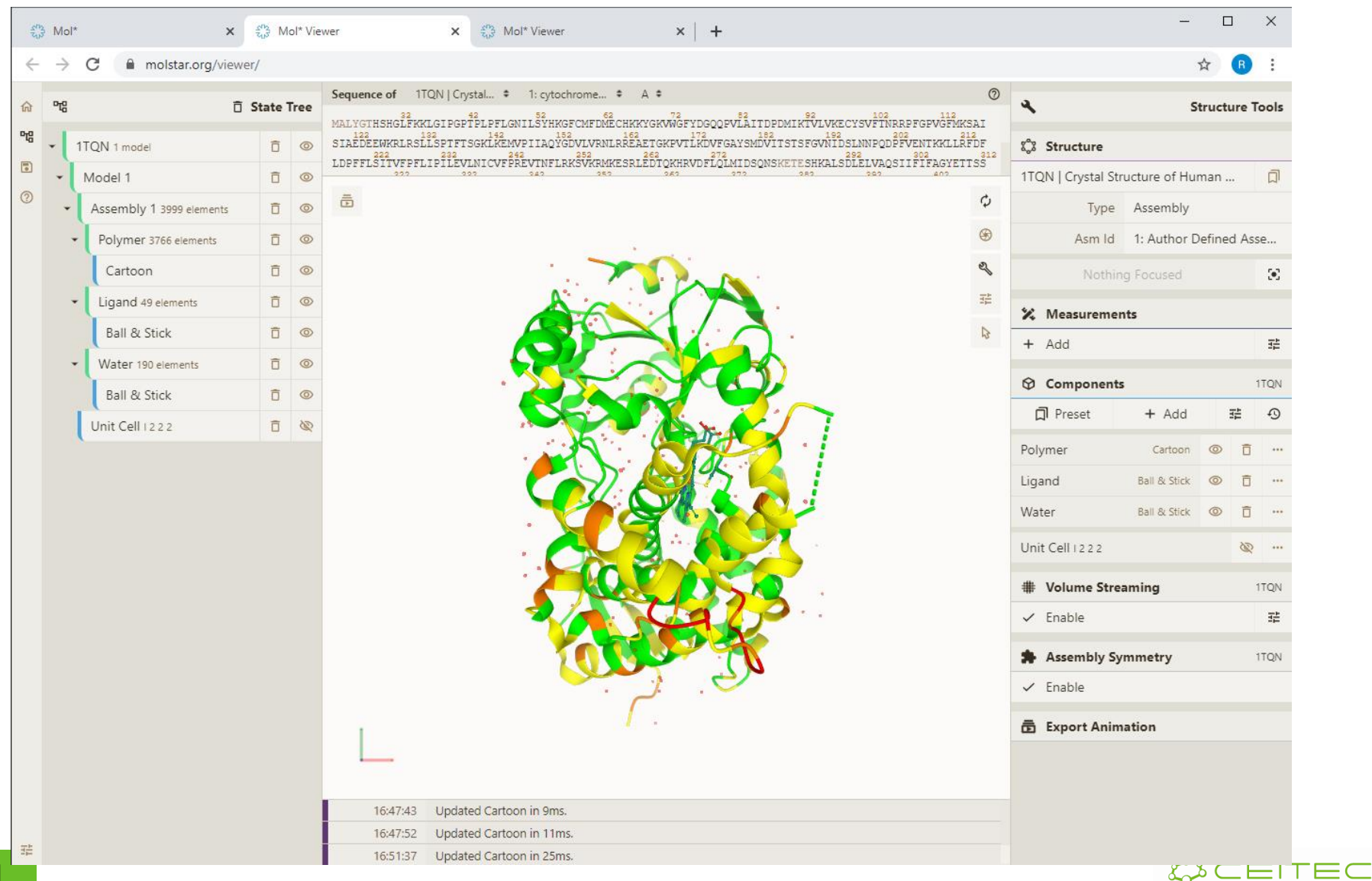

# Vizualizace proteinových assemblies

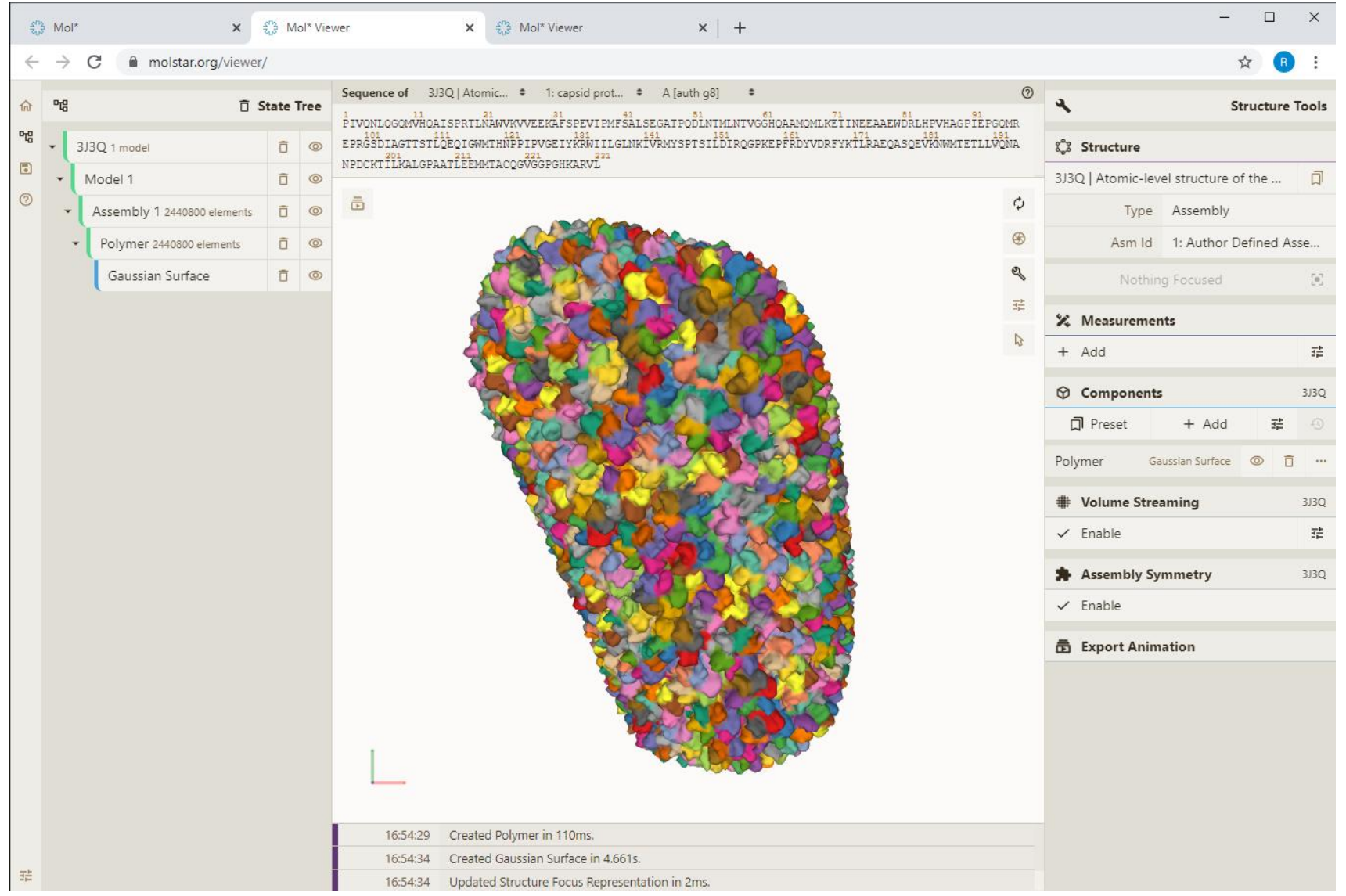

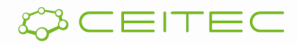

#### Vizualizace anotací Obarvení podle vlastností - hydrofobicita

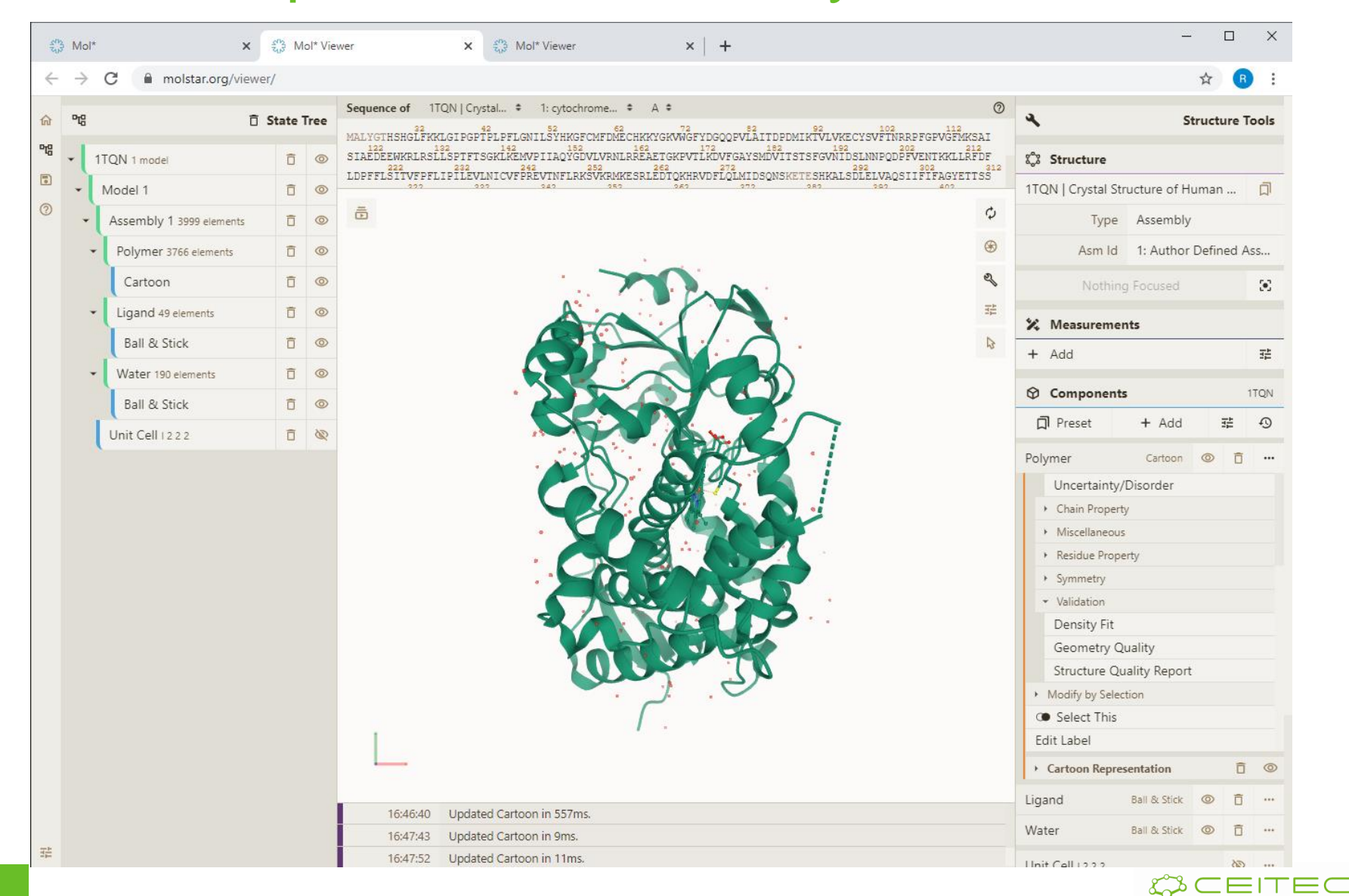

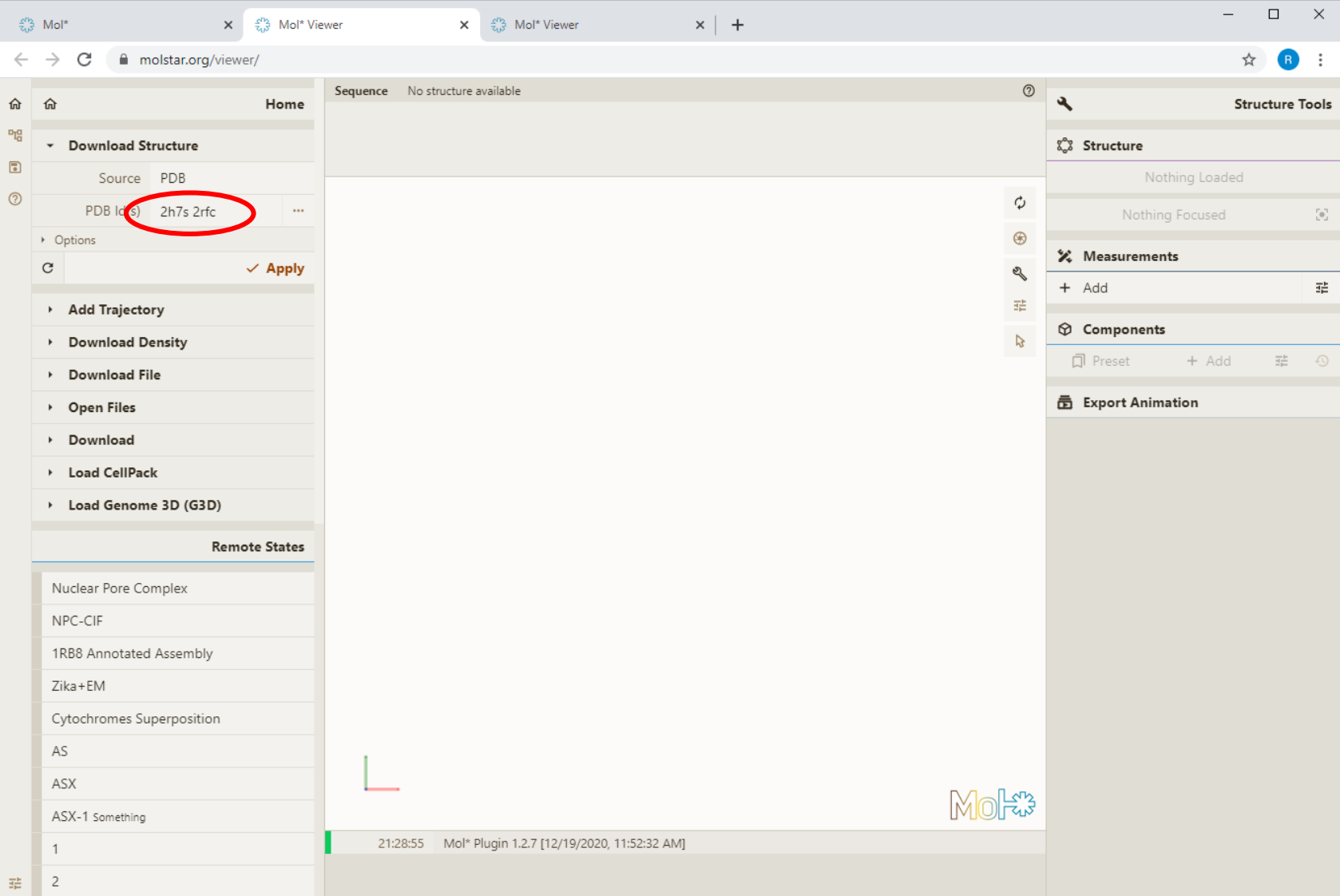

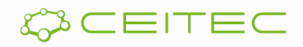

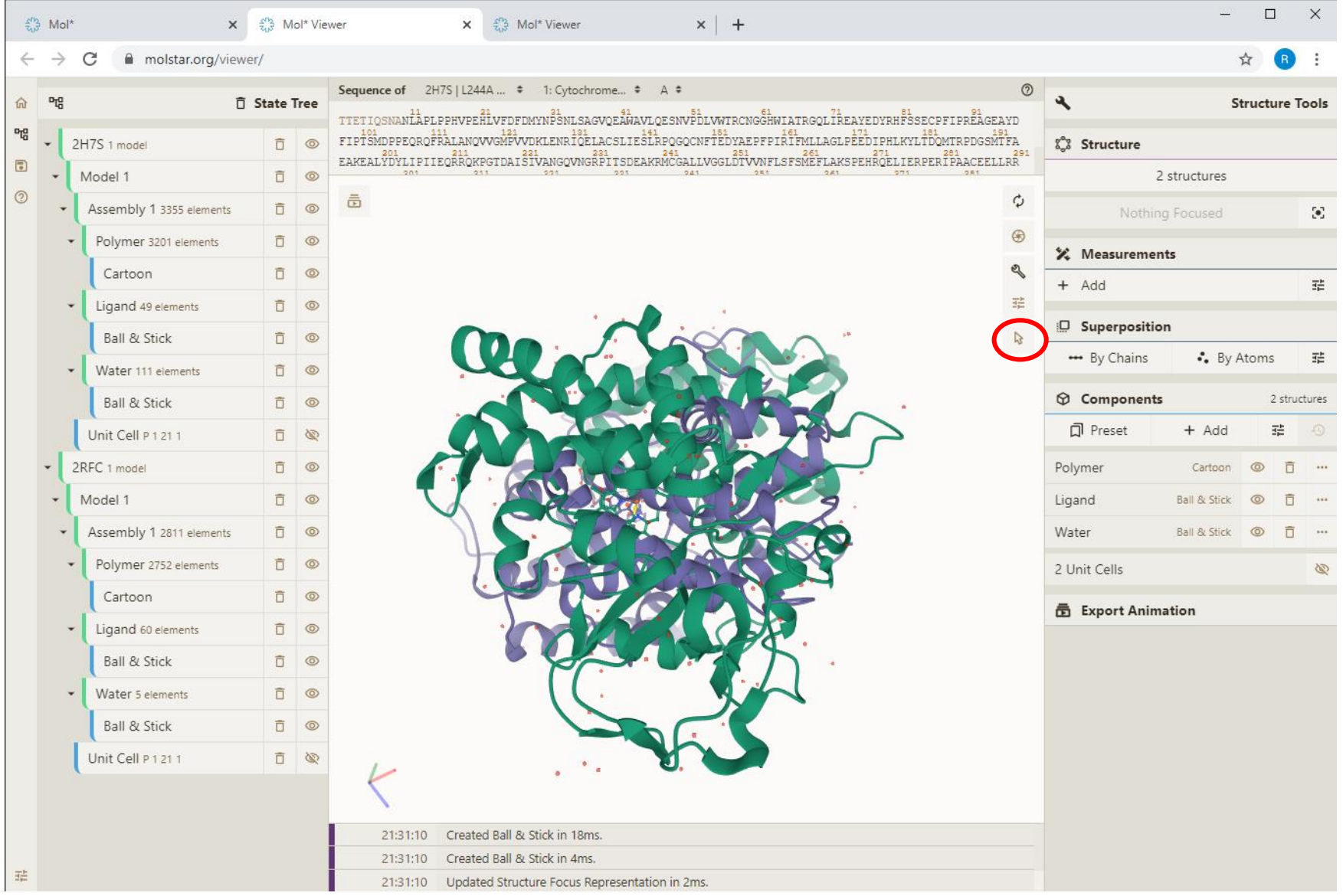

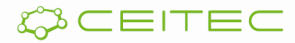

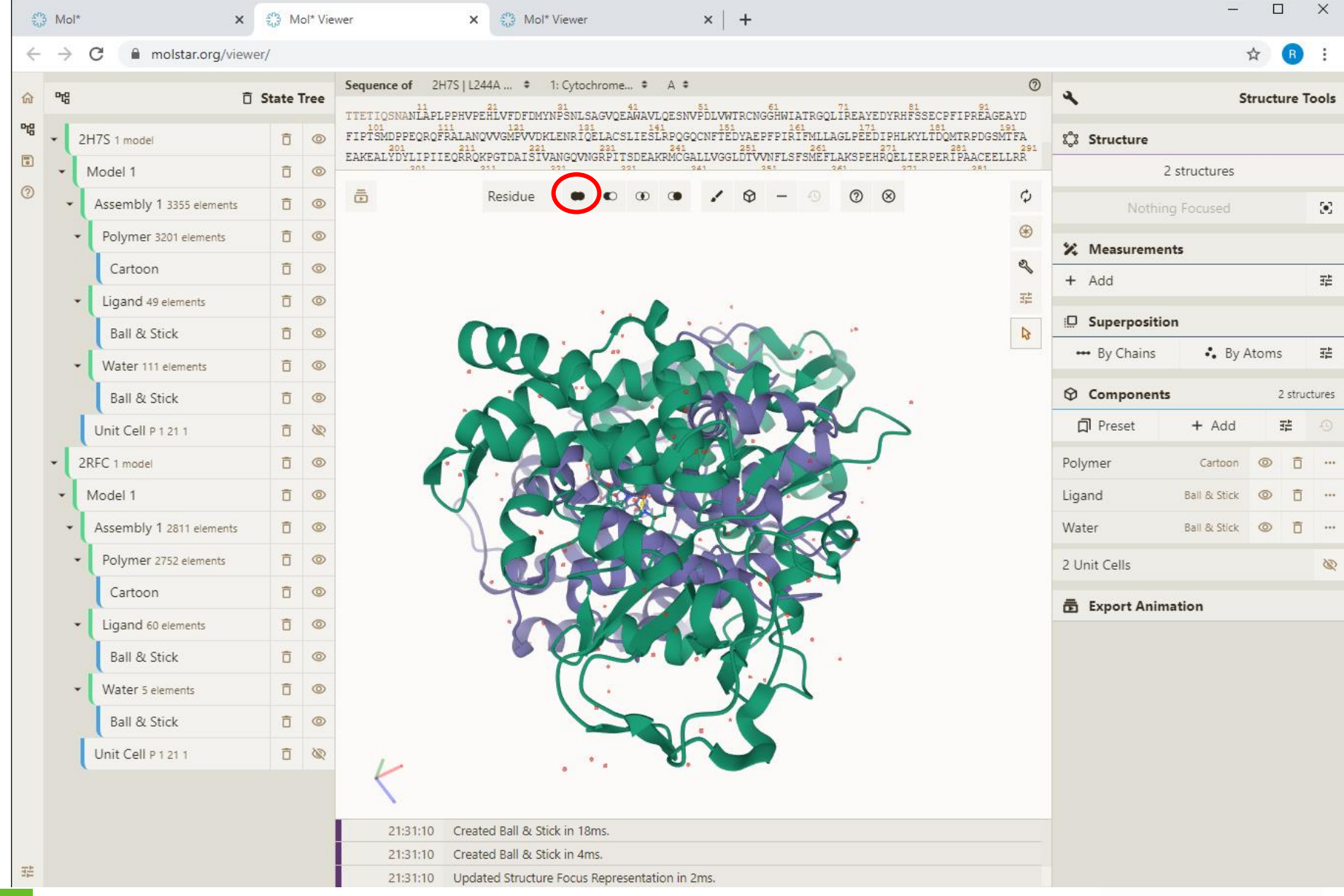

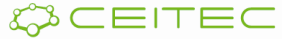

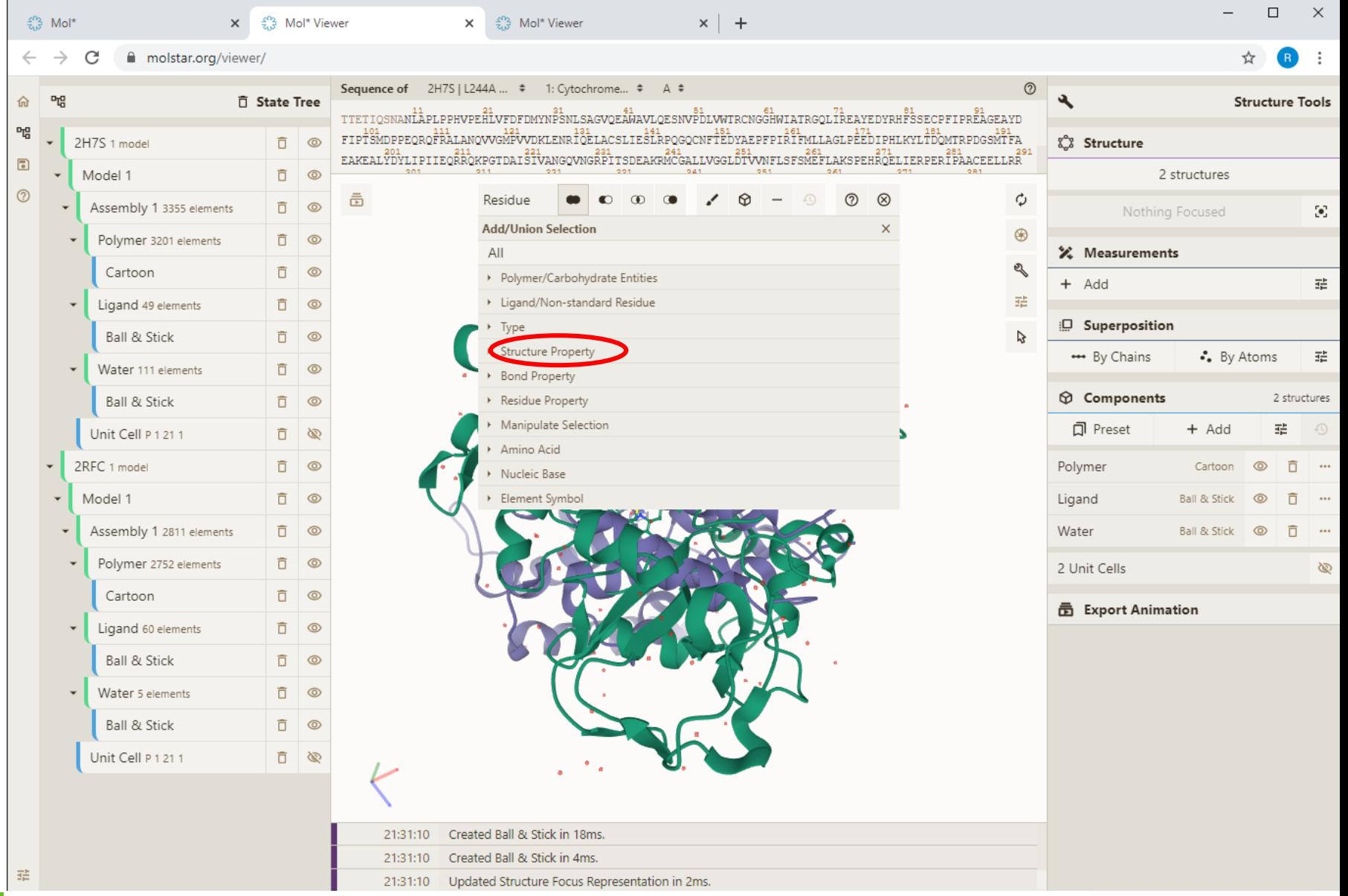

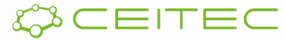

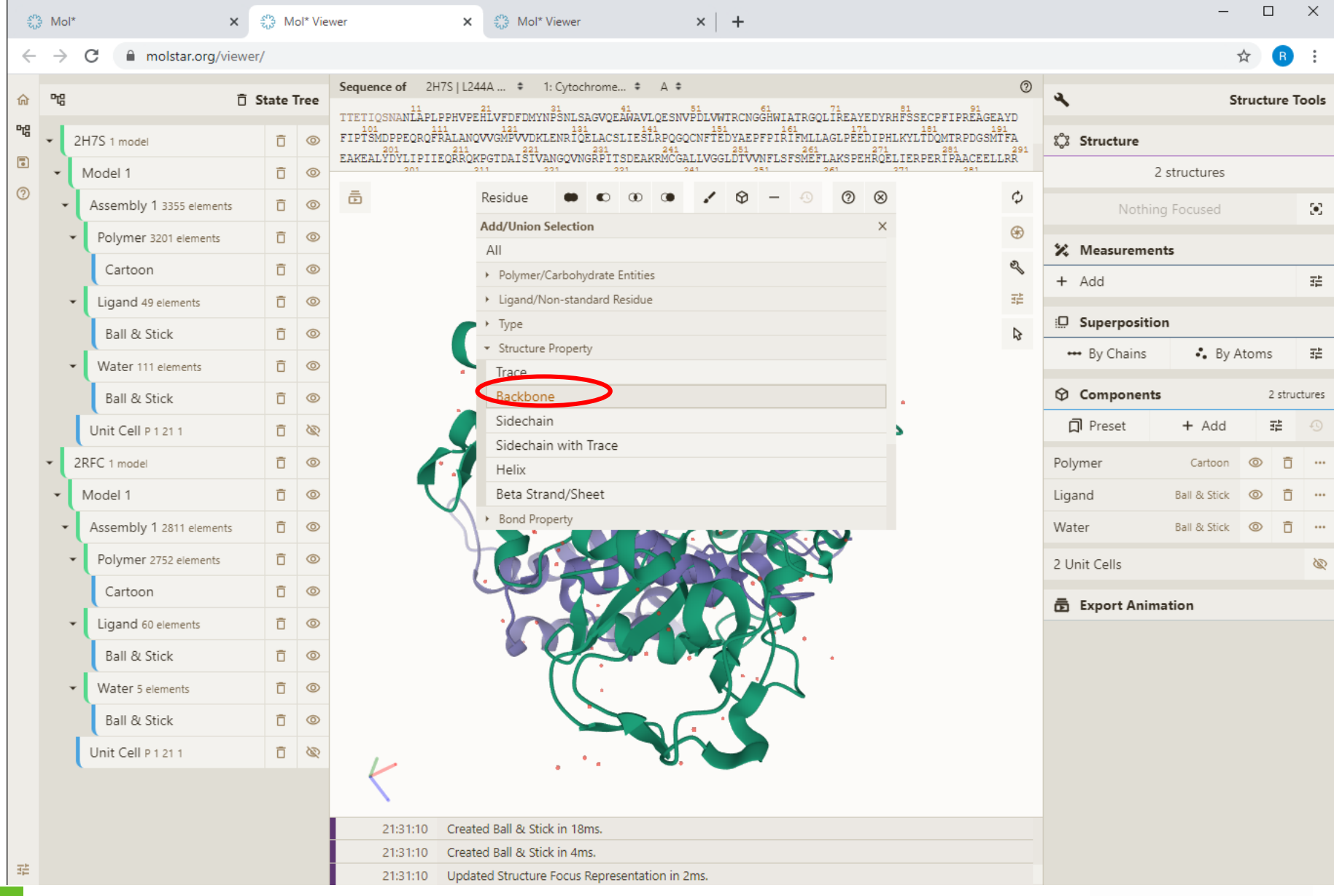

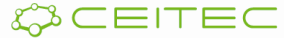

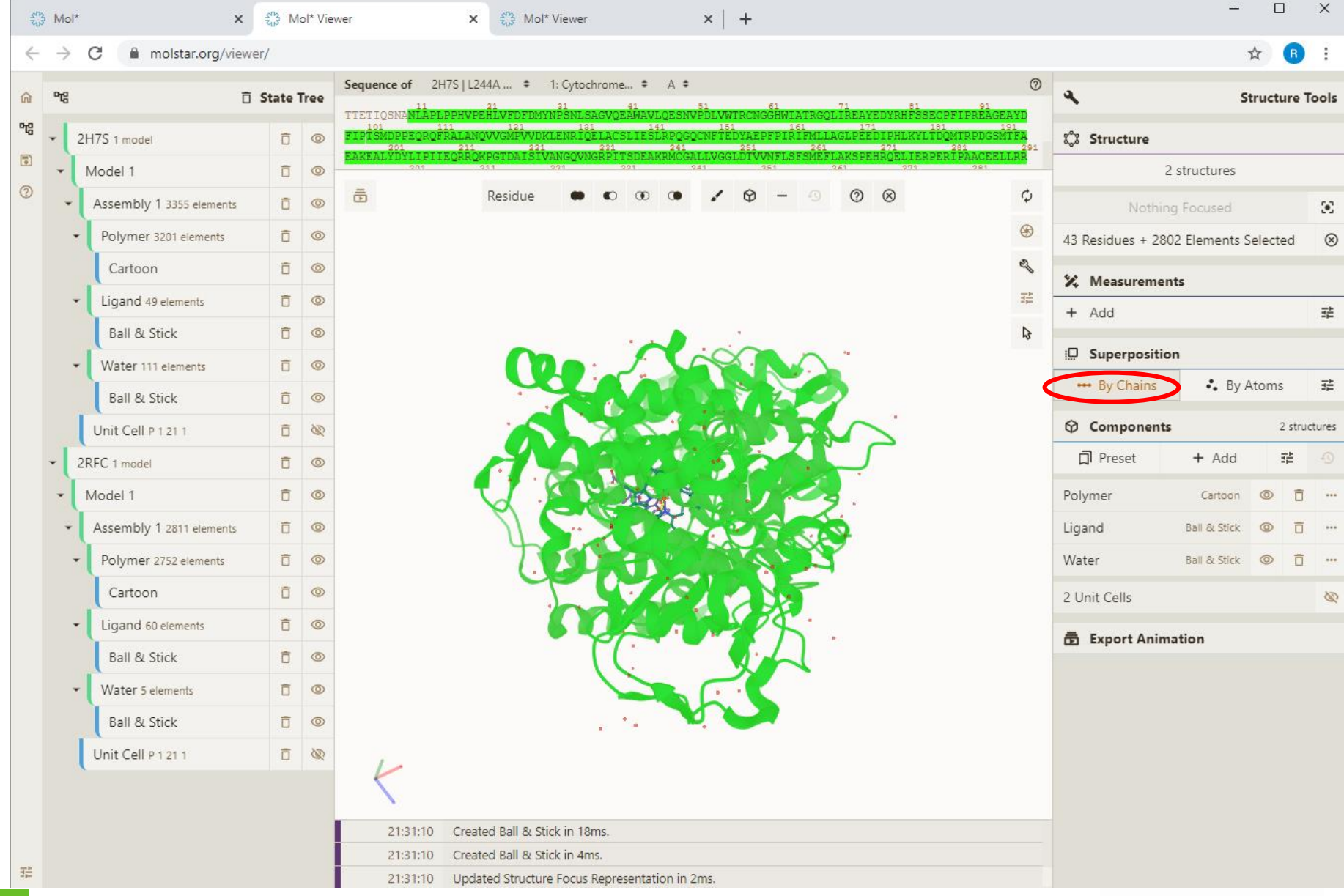

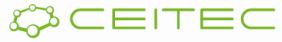

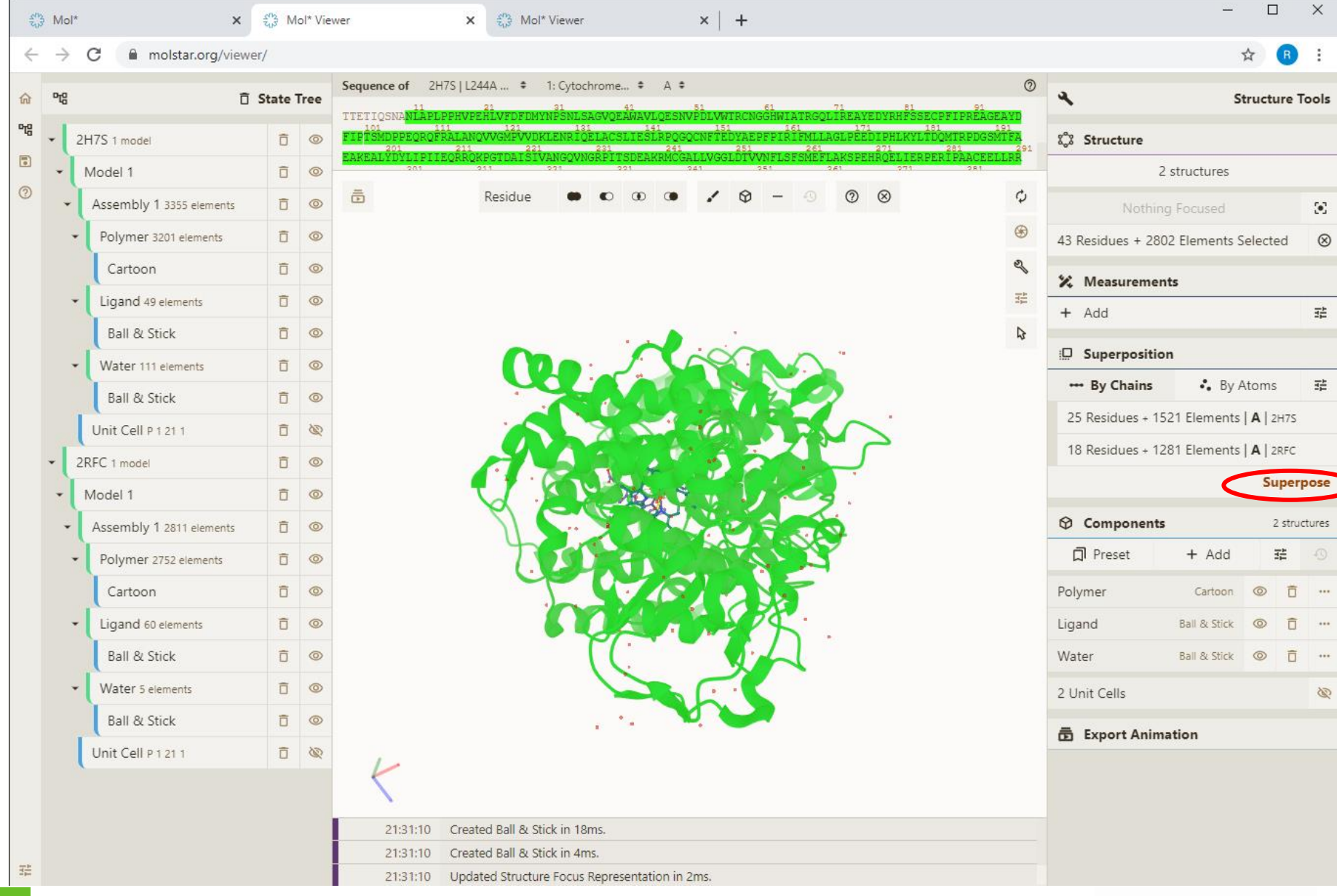

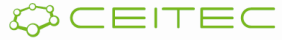

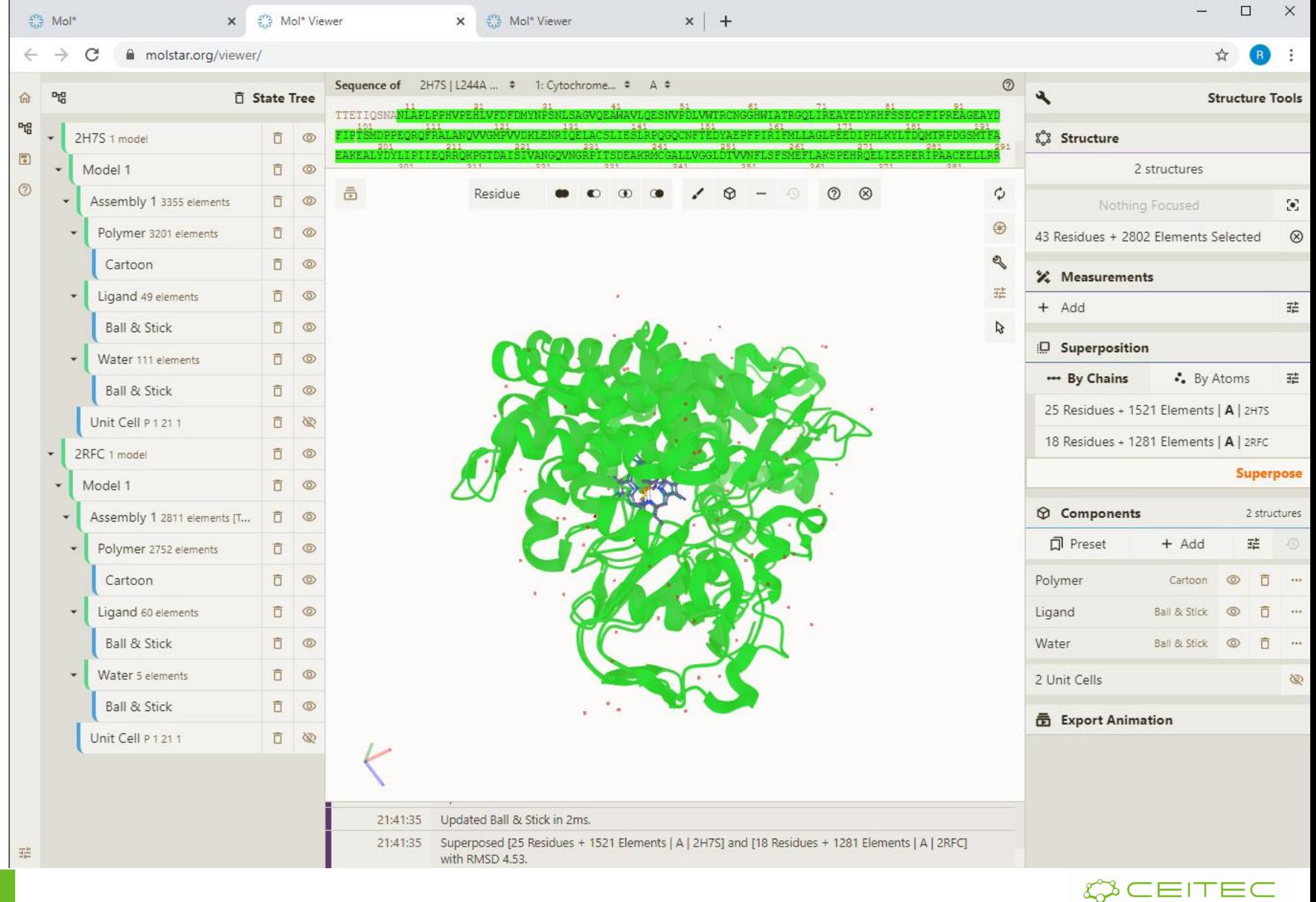

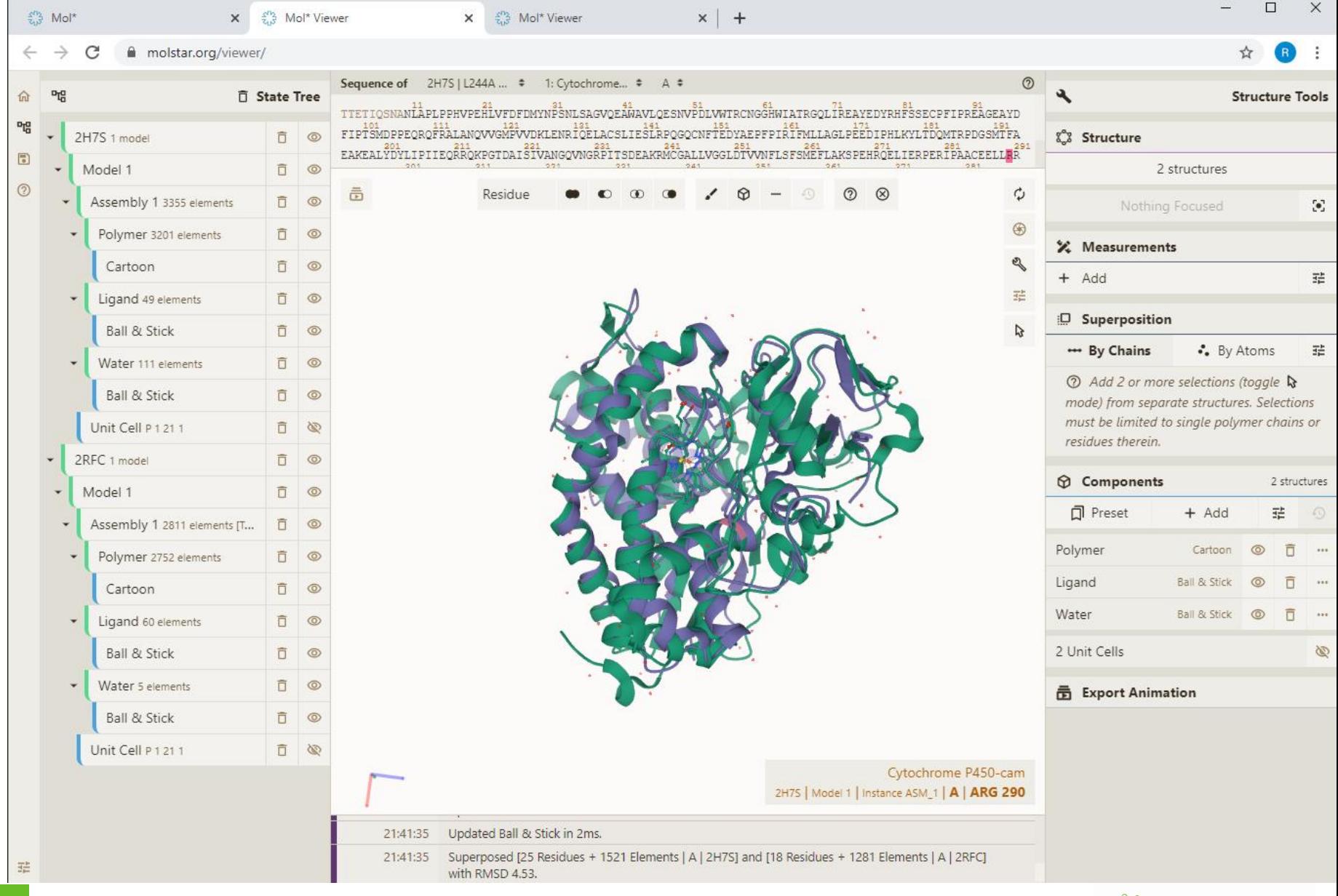